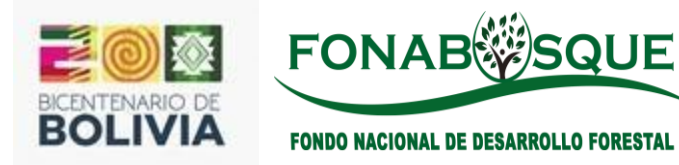

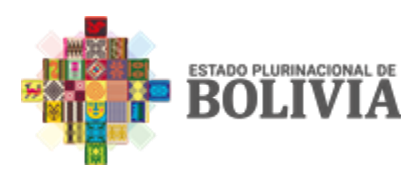

### PREPARADO POR

UNIDAD DE PLANIFICACIÓN Y EVALUACIÓN DE PROYECTOS **convocatoria**I**[2024@fonabosque.gob.bo](mailto:convocatoriaI2024@fonabosque.gob.bo)** 2024 **Tel.: (591-2)219838 - 2128772**

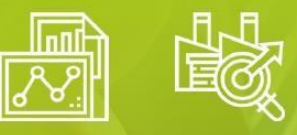

# GUIA PARA L RESENTA **DO DEL INFORME<br>CO DE CONDICIONES PREVIAS - ITCP**

www.fonabosque.gob.bo

COORDINACIÓN EN PLANIFICACIÓN Y EVALUACIÓN DE PROYECTOS

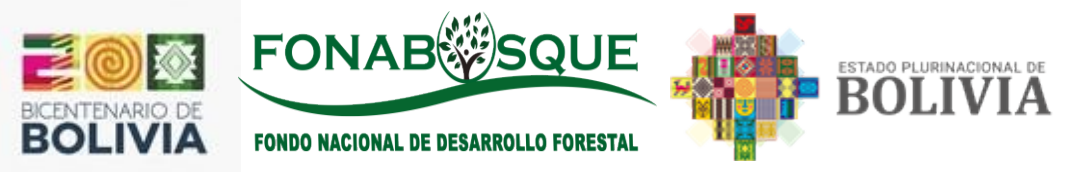

## **GUÍA GENERAL PARA LA PRESENTACIÓN DEL ITCP**

El Informe Técnico de Condiciones Previas (ITCP) es el documento base establecido en la normativa nacional para la obtención de financiamiento y el que FONABOSQUE requiere sea presentado con los términos establecidos como un primer paso dentro de las convocatorias.

### **1. REGISTRO DE ENTIDADES SOLICITANTES**

Para el registro de entidades/instituciones solicitantes se debe utilizar el formulario virtual alojado en [www.fonabosque.gob.bo](http://www.fonabosque.gob.bo/) [\(http://sispoa.fonabosque.gob.bo/convocatorias/\)](http://sispoa.fonabosque.gob.bo/convocatorias/)) en el cual además de los datos generales del solicitante se incluirá el código de la convocatoria a postularse.

- La información básica necesaria para el formulario está referida a:
- Código referencial de Convocatoria
- Denominación de la Entidad Territorial Autónoma.
- Nombre de la Máxima Autoridad Ejecutiva
- Cargo de la Máxima Autoridad Ejecutiva
- Número de teléfono móvil de la Máxima Autoridad Ejecutiva
- Correo electrónico de la Máxima Autoridad Ejecutiva
- Nombre del Responsable del Proyecto
- Cargo del responsable del Proyecto
- Número de teléfono móvil del Responsable del Proyecto
- Correo electrónico del responsable del Proyecto

### **2. HABILITACIÓN EN PLATAFORMA**

Una vez registrada la entidad /institución solicitante, FONABOSQUE facilitará un usuario y contraseña de ingreso a la plataforma digital de presentación de Informes Técnicos de Condiciones Previas (ITCP) correspondiente a la convocatoria objeto de interés.

### **3. PRESENTACIÓN DE ITCP**

Para esta etapa se podrá utilizar alternativamente los formularios secuenciales de ingreso de información primaria o alternativamente en libros de planillas electrónicas de cálculo formato Microsoft Excel.

Para efectos de la convocatoria I/2023 corresponderá a la **Tipología III: Proyectos de Desarrollo Social.**

### **3.1. PROYECTOS DE TIPOLOGÍA III: PROYECTOS DE DESARROLLO SOCIAL**

### **3.1.1. DATOS GENERALES DEL PROYECTOS**

La información del proyecto debe considerar:

- a. Nombre del Proyecto
- b. Departamento

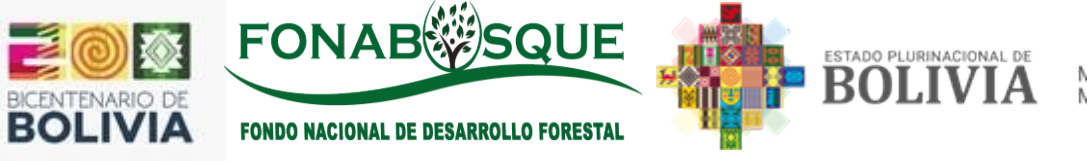

- c. Provincia
- d. Municipio
- e. Beneficiarios
- f. Tipo de proyecto elegible
- g. Periodo de ejecución del proyecto
- h. Financiamiento para la elaboración del EDTP

### **3.1.2. JUSTIFICACIÓN DE LA INICIATIVA DEL PROYECTO**

El proyecto objeto de solicitud de financiamiento debe estar obligatoriamente acorde con la normativa técnica y legal vigente, entre lo fundamental se tiene:

- a. Constitución Política del Estado.
- b. Plan Sectorial de Desarrollo Integral del Ministerio de Medio Ambiente y Agua (en lo que corresponde a Gestión Integral de Funciones Ambientales, específicamente bosque).
- c. Ley Forestal Nº 1700.
- d. Ley Marco de Autonomías y Descentralización "ANDRES IBAÑEZ".
- e. Los Planes Territoriales de Desarrollo Integral (PTDI).
- f. Los Planes de Gestión Territorial Comunitaria (PGTC).

### **3.1.3. PROPUESTA DEL PROYECTO**

La propuesta del proyecto es el resultado de un análisis mayor respecto de los lineamientos/políticas de desarrollo y gestión de la entidad/institución solicitante/proponente, a este efecto se sugiere utilizar para el diseño y la planificación del proyecto, la metodología para elaboración de proyectos con enfoque de marco lógico. Para la presentación del ITCP debe considerar los siguientes elementos de valoración:

- a. Antecedentes.
- b. Diagnóstico de problemas o necesidades insatisfechas, potenciales oportunidades.
- c. Actores involucrados.
- d. Planteamiento del problema/necesidad a resolver.
- e. Alternativas Básicas de Solución (mínimo dos).
- f. Objetivo General del Proyecto (acorde a alternativa seleccionada).
- g. Objetivos Específicos del Proyecto.
- h. Componentes (Descripción resumida).
- i. Situación actual o línea base.
- j. Resultados esperados por componente (enunciativamente no descriptivamente).
- k. Meta a la cual se pretende llegar por componente.
- l. Beneficios esperados del proyecto (ambiental, social y económico).
- m. Beneficiarios del proyecto (Directos e indirectos, considerando cantidad y género).

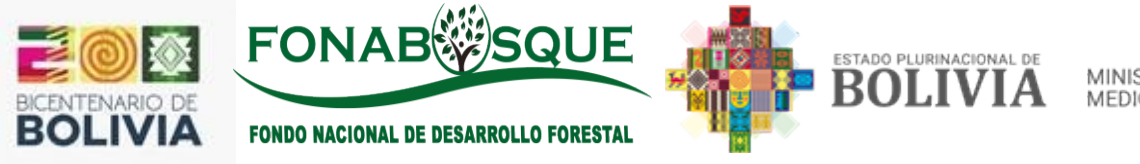

### **3.1.4. COMPROMISO SOCIAL Y/O CONOCIMIENTO DEL PROYECTO**

Para el logro de la viabilidad social de un proyecto, particularmente considerando actores o beneficiarios colectivos, es importante lograr el consentimiento formal de los mismos para la ejecución del proyecto comunicando los beneficios tangibles e intangibles pretendidos por el proyecto, los roles y compromisos que deben asumir las partes intervinientes en el mismo.

En este sentido, además de la identificación de beneficiarios y áreas de intervención en gabinete es imprescindible documentar los acuerdos en actas emergentes de reuniones donde se pueda evidenciar la participación de la mayoría.

En esta fase se pretende que se puedan presentar preacuerdos con los beneficiarios, sin embargo, de no lograr la formalización y presentación de los mismos debe describirse con detalle las acciones realizadas (reuniones, etc.) y las por realizar para el logro de los acuerdos. Es relevante indicar que las actas de acuerdos son requisito para la evaluación del correspondiente Estudio de Diseño Técnico de Preinversión (EDTP).

### **3.1.5. DERECHO PROPIETARIO DE PREDIOS**

El derecho propietario de los predios donde se ejecutará el proyecto es fundamental en un proyecto de inversión pública, por lo cual en esta fase debe describirse con claridad la situación legal (estado de saneamiento) de cada uno de los predios donde se ejecutará o implementará el proyecto. La documentación de respaldo debe presentarse en original hasta la fecha de entrega de la documentación solicitada en el ITCP en ventanilla única del FONABOSQUE.

Para las entidades que contemplen proyectos de manejo integral y sustentable de bosques deben presentar documentación legal de tenencia de tierra (Titulo ejecutorial y/o en su caso Resolución administrativa de asentamiento) en copias legalizadas por la entidad competente.

### **3.1.6. IMPACTO AMBIENTAL**

En los proyectos que en su implementación involucren infraestructura, insumos, productos, actividades de operación u otras que pudieran generar impacto ambiental negativo/positivo, directo o indirecto, se deben identificar los mismos, describirlos y desarrollar las posibles medidas de mitigación que se realizaran.

### **3.1.7. RIESGOS DE DESASTRE**

Identificar y describir posibilidad (frecuencia) de ocurrencia de desastres (inundaciones, heladas, incendios, otros) en cada una de las áreas de intervención que podrían afectar directamente en la ejecución del proyecto a los beneficiarios del mismo y alternativas de prevención.

- Alta: Cuando ocurre de manera recurrente (cada año).
- Media: Cuando ocurre periódicamente (cada dos años).
- Baja: Cuando su ocurrencia es remota pero probable.

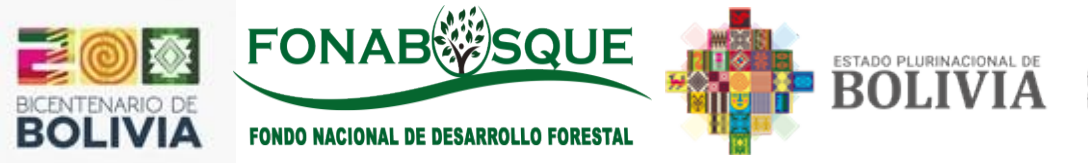

### **3.1.8. OTROS COMPLEMENTARIOS**

Detallar otros aspectos que se consideren necesarios, de acuerdo a los requerimientos de la convocatoria, las características y la complejidad del proyecto.

Estos aspectos pueden ser de tipo social (ejemplo: trabajo que se considerara efectuar con las comunidades del área de intervención), económico (redistribución de bienes meritorios), etc. que no han sido considerados en los anteriores puntos y son de importancia para ser considerados en la elaboración del EDTP.

Idea del proyecto se refiere a que dentro de la estructura del POA 2024 el proyecto a presentar a FONABOSQUE está relacionado con un Programa de la ETA o es parte complementaria de un proyecto que ya se está ejecutando, sin olvidarse del concepto de Sustento de vida y Reducción de la presión sobre el Bosque.

**Sustento de Vida,** cuando hablamos de **sustento de vida** en el contexto del manejo de bosques, nos referimos a la importancia de los bosques como fuente de recursos y servicios ecosistémicos que son esenciales para la supervivencia y el bienestar de las comunidades humanas.

**Disminuir la presión sobre el bosque,** se refiere a reducir las actividades humanas que pueden causar daño o degradación a los ecosistemas forestales. Esto puede incluir medidas como:

- **Reducir la deforestación**: Evitar la tala de árboles para la agricultura, la construcción y otras actividades industriales.
- **Promover la reforestación**: Plantar árboles y restaurar áreas que han sido degradadas.
- **Gestión sostenible de los bosques**: Implementar prácticas de manejo que permitan el uso de los recursos forestales sin comprometer la salud y la biodiversidad del bosque.
- **Proteger la biodiversidad**: Conservar las especies de plantas y animales que viven en los bosques, lo que también ayuda a mantener la salud del ecosistema.
- **Apoyar a las comunidades locales**: Involucrar a las comunidades que dependen de los bosques para su sustento en la toma de decisiones y en la implementación de prácticas sostenibles.
- **Uso responsable de los recursos**[: Optar por productos de papel reciclado y reducir](https://ecosistemasunicos.info/que-podemos-hacer-para-cuidar-los-bosques/)  el consumo de madera y papel para disminuir la demanda de estos recursos<sup>1</sup>.

[Estas acciones son fundamentales para combatir el cambio climático, proteger el sustento](https://forestsnews.cifor.org/64753/cinco-o-seis-soluciones-para-salvar-los-bosques-del-mundo-y-restaurar-los-paisajes?fnl=en)  [de millones de personas y preservar los servicios ecosistémicos que los bosques](https://forestsnews.cifor.org/64753/cinco-o-seis-soluciones-para-salvar-los-bosques-del-mundo-y-restaurar-los-paisajes?fnl=en)  [proporcionan](https://forestsnews.cifor.org/64753/cinco-o-seis-soluciones-para-salvar-los-bosques-del-mundo-y-restaurar-los-paisajes?fnl=en).

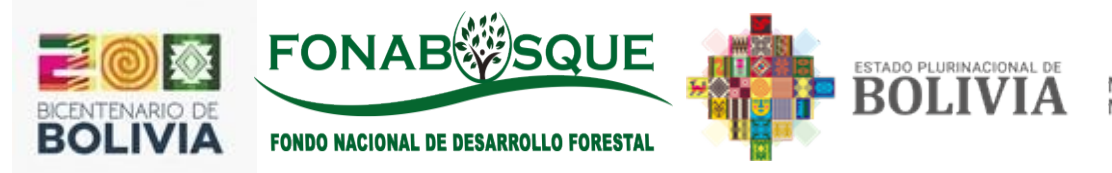

### **3.1.9. CONCLUSIONES Y RECOMENDACIONES**

Corresponde a la descripción resumida de los elementos técnicos y operativos fundamentales que soportan la necesidad de implementar el proyecto, así como las recomendaciones para con las gestiones de financiamiento.

### **4. VALORACIÓN DEL ITCP**

La valoración del informe técnico de condiciones previas se regirá según tablas de ponderación referenciales descritas a continuación, salvo nuevos valores de ponderación descritos explícitamente en las Convocatorias Públicas.

La no presentación de alguno de los requisitos y/o contenidos dará lugar al rechazo de la propuesta.

### **4.1. ITCP PARA PROYECTOS DE TIPOLOGÍA III: PROYECTOS DE DESARROLLO SOCIAL**

A objeto de valorar las propuestas de proyectos presentadas por las entidades/instituciones solicitantes de financiamiento en el marco de la convocatoria emitida por el FONABOSQUE, se considerarán las variables establecidas en el siguiente cuadro de ponderación:

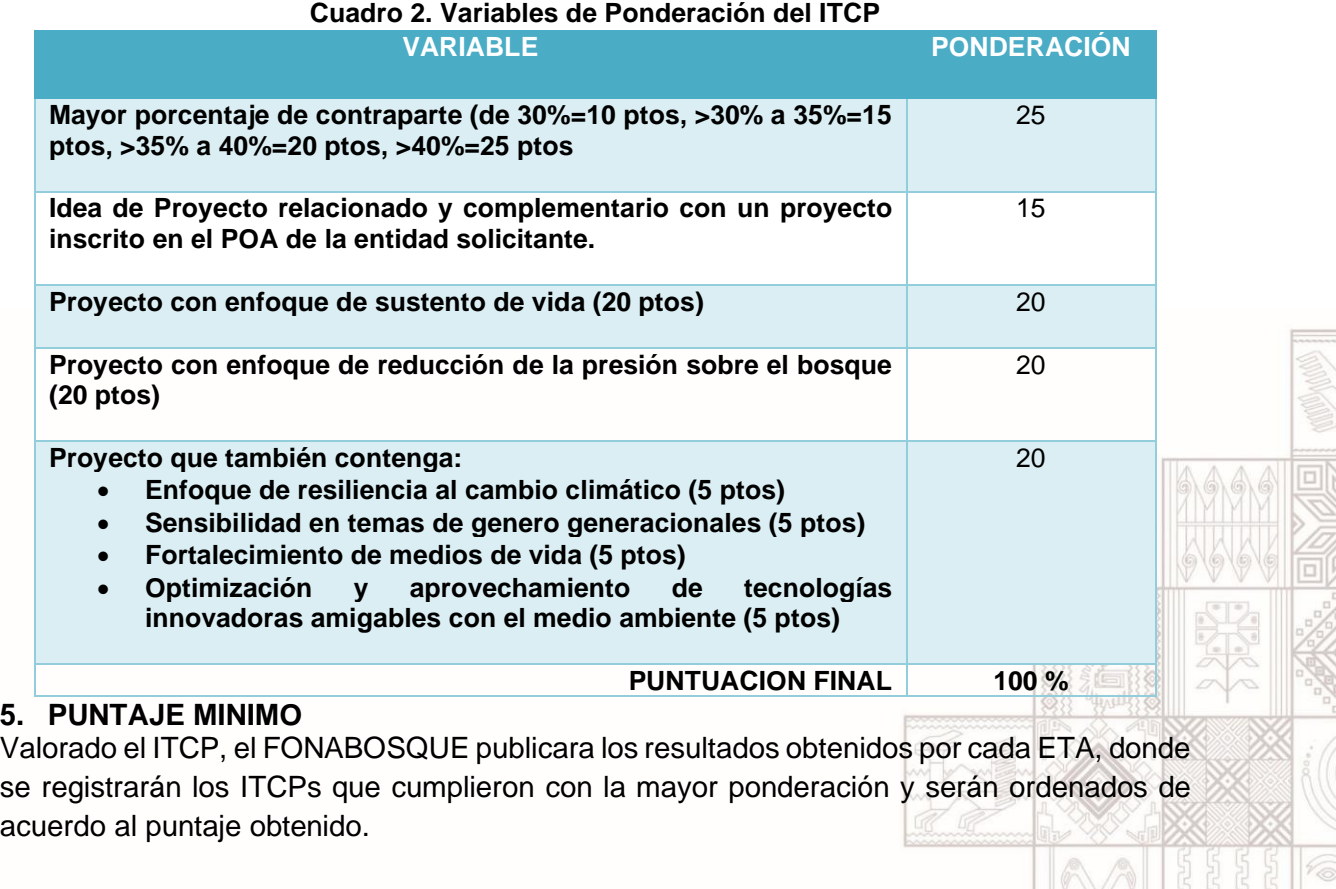

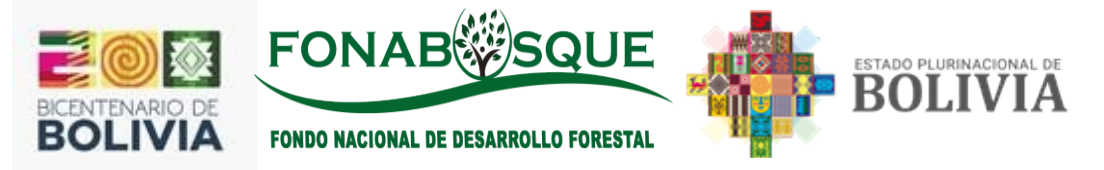

### **6. PROCEDIMIENTO DE VALORACION Y PUBLICACION**

El procedimiento de valoración se realizará mediante el uso de planillas aplicadas y desarrolladas en procedimientos internos del CPyEP, cuyos procesos y resultados se expresarán en los informes técnicos de valoración.

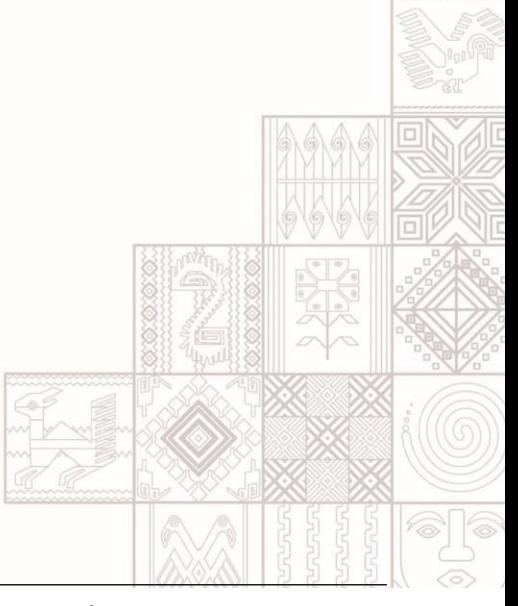

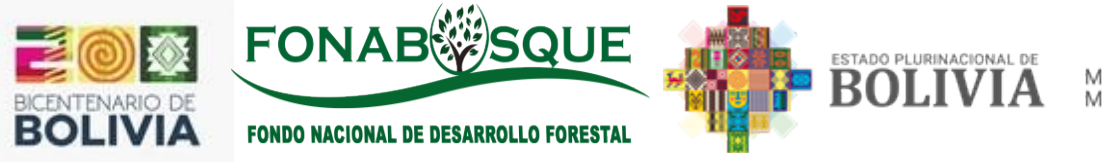

# **GUÍA PARA EL LLENADO DEL ITCP**

En el marco de la normativa nacional y las competencias establecidas para cada institución, en primera instancia se debe elaborar el Informe Técnico de Condiciones Previas (ITCP) y ser aprobado por la Máxima Autoridad Ejecutiva de la institución proponente, documento que se presentara a FONABOSQUE, lo cual permitirá pasar a una segunda instancia como es la elaboración del Estudio de Diseño Técnico de Preinversion (EDTP).

El Informe Técnico de Condiciones Previas Documento (ITCP) es el documento base para participar de las Convocatorias para la obtención de financiamiento, conforme el contenido establecido en la Resolución Ministerial No. 115, este documento contiene información sobre:

- Datos de contactos del proyecto.
- Datos principales de la idea del proyecto.
- Concordancia con la normativa nacional.
- Idea del proyecto.
- Actas de conocimiento del proyecto documentado que viabilice su ejecución.
- Estado de situación legal del derecho propietario de los predios en los que se implementará el proyecto.
- Identificación de posibles impactos ambientales.
- Identificación de posibles riesgos de desastres.
- Otros aspectos que se consideren necesarios, de acuerdo a las características y complejidad del proyecto.
- Presupuesto referencial.
- Conclusiones y recomendaciones.

En base a lo mencionado anteriormente, se presenta la Guía para el llenado del ITCP, como instrumento referencial de apoyo a las Entidades proponentes para que elaboren su documento y que incluye un contenido mínimo que debe ser de cumplimiento obligatorio a fin de llenar el Formulario electrónico que se encuentra en la página web del FONABOSQUE.

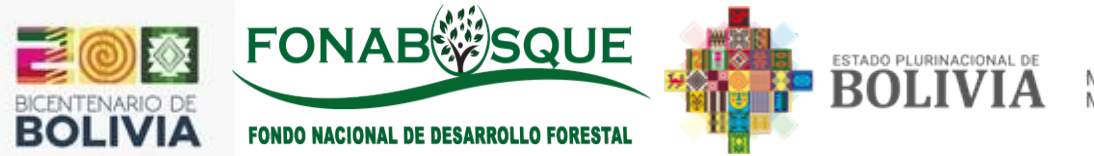

Cualquier duda o consulta debe ser enviado al correo electrónico:

[convocatoriaI2024@fonabosque.gob.bo](mailto:convocatoriaI2024@fonabosque.gob.bo)

PARA USO DEL SISTEMA SE DEBE UTILIZAR EL NAVEGADOR **MOZILA FIREFOX** 

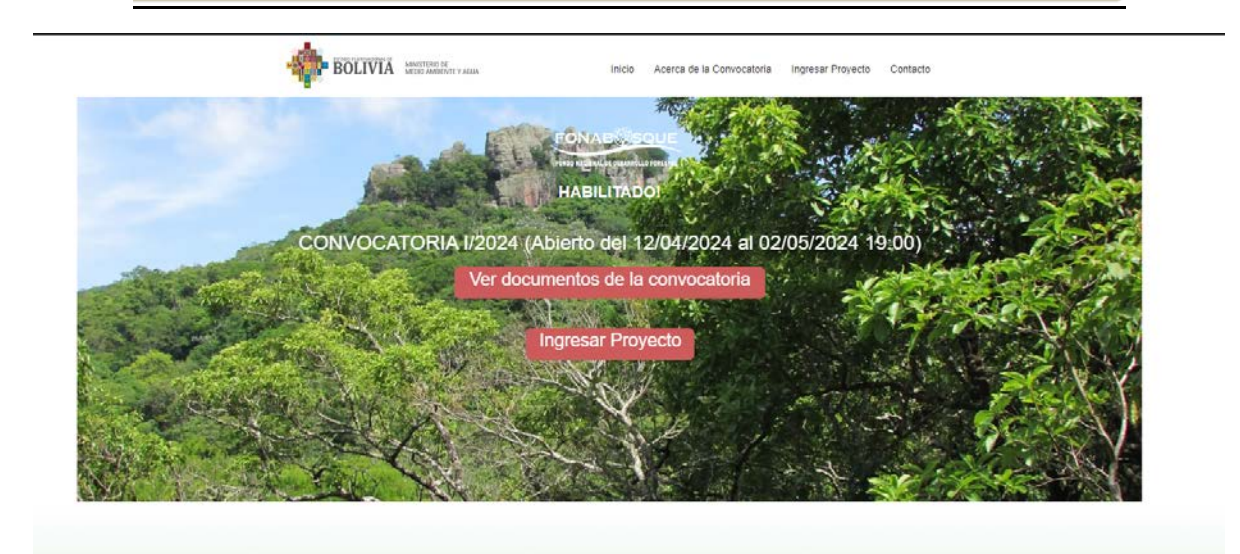

# **REGISTRO DE PROYECTOS** Anticipate de la vez analizado la veracidad de la<br>información se le enviara un correo electrónico al Responsa<br>del Proyecto con un link de ingreso a la Plataforma Informát con su USUARIO y COI con su USUARIO y CONTRASENA para llenar todo el ITCP<br>completo. Si ya tiene el USUARIO y CONTRASENA tambien<br>puede ir al siguiente paso. • Segundo haga click <mark>Aquí</mark> para llenar el ITCP se le pedirá un

Las Entidades interesadas en participar de la convocatoria deberán ingresar a la página web del **FONABOSQUE** [\(www.fonabosque.gob.bo](http://www.fonabosque.gob.bo/) **or all and respect to the FONABOSQUE** [http://sispoa.fonabosque.gob.bo/convocatorias/\),](http://sispoa.fonabosque.gob.bo/convocatorias/)) Sección Convocatorias para el Financiamiento de Proyectos, Área denominada "Cumplimiento de criterios de la Convocatoria", donde se encuentra el Formulario Electrónico con el siguiente contenido:

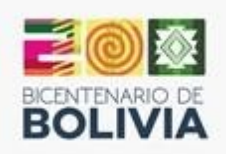

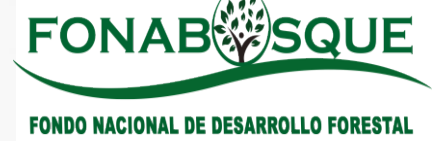

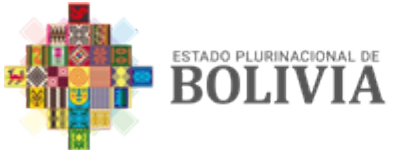

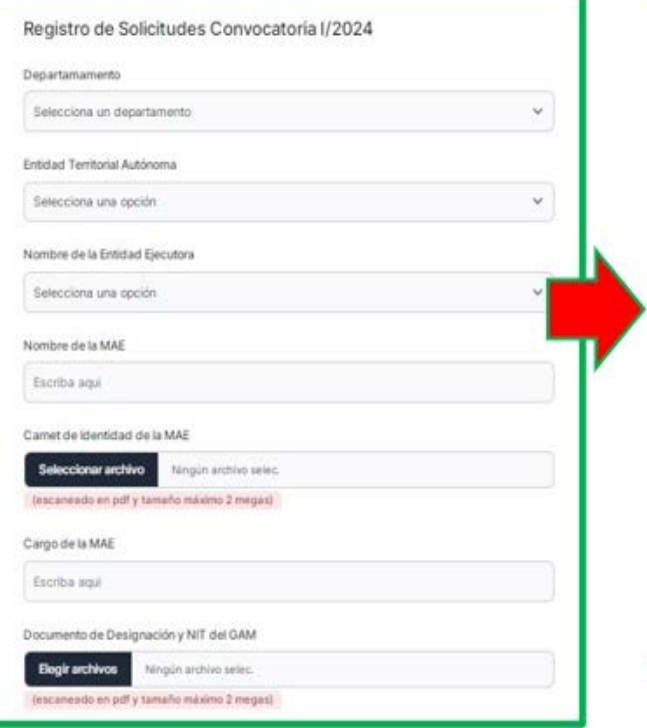

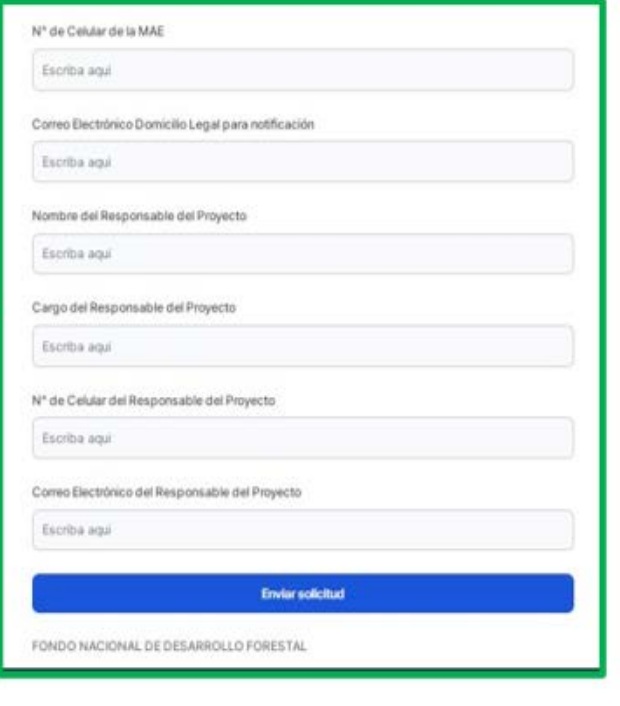

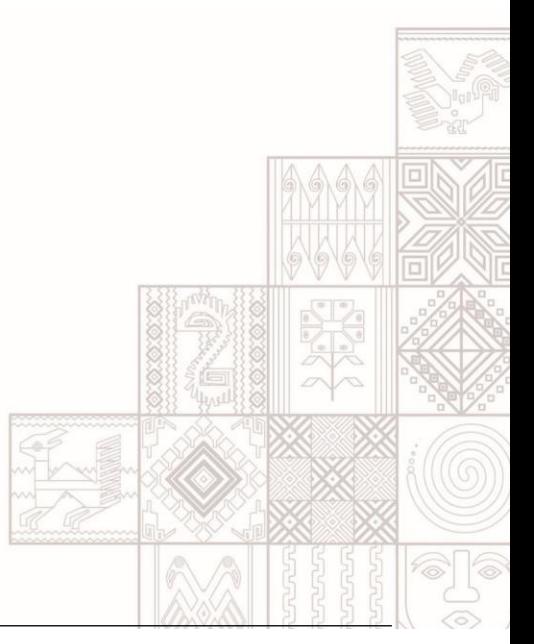

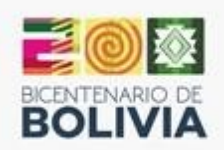

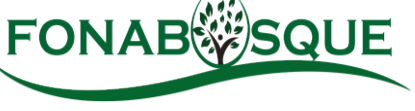

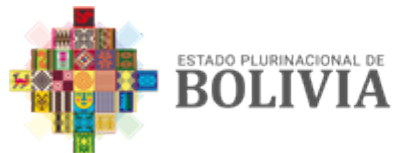

**FONDO NACIONAL DE DESARROLLO FORESTAL** 

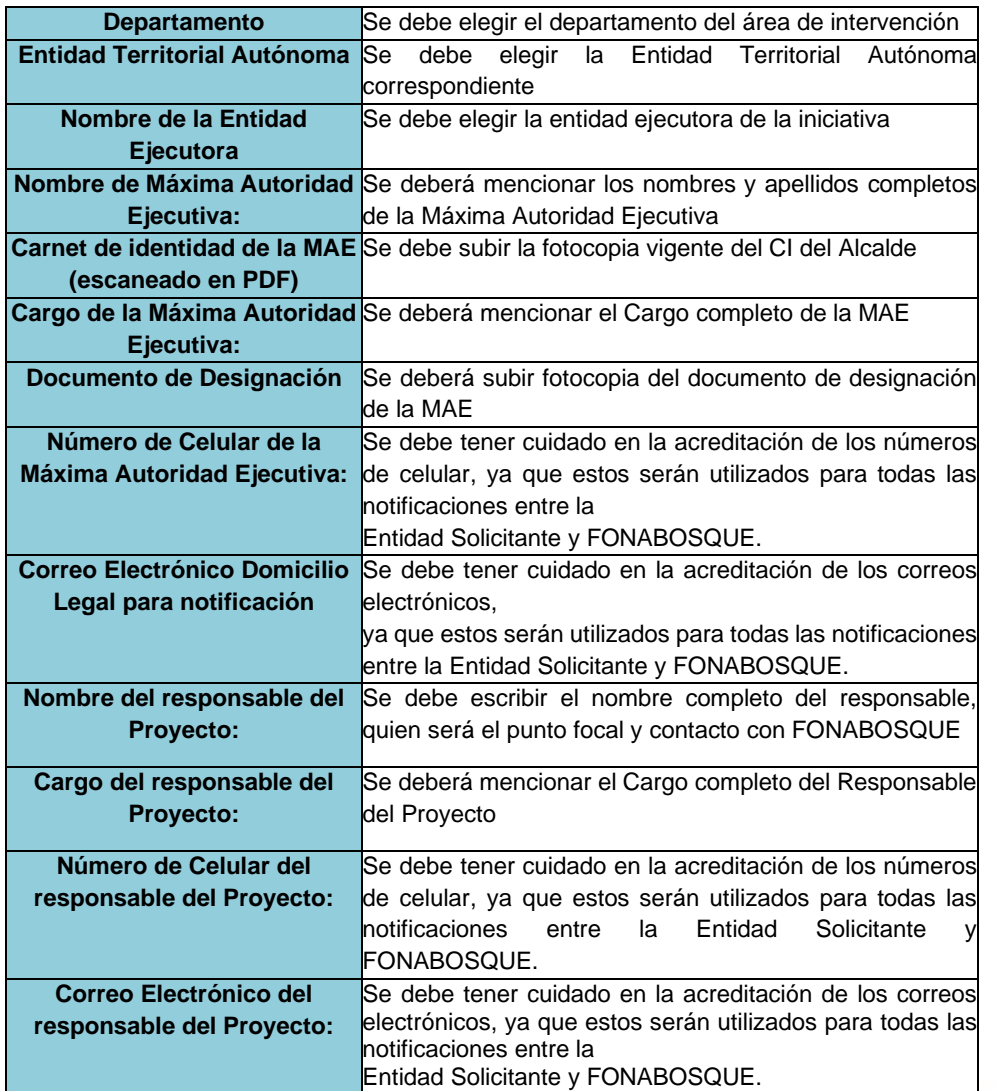

Es importante mencionar que al momento de acreditar los datos haciendo Click en Grabar, aparecerá una ventana como se puede observar en la siguiente figura, para revisar los datos que serán utilizados para todas las notificaciones oficiales entre la Entidad Solicitante y FONABOSQUE:

> Revise cuidadosamente los datos antes de GRABAR especialmente los NUMEROS DE CELULAR y los CORREOS ELECTRONICOS. Si quiere revisar los datos haga clic en CANCELAR. Si ya ha revisado los datos y quiere GRABAR haga clic en ACEPTAR

> > Aceptar

Cancelar

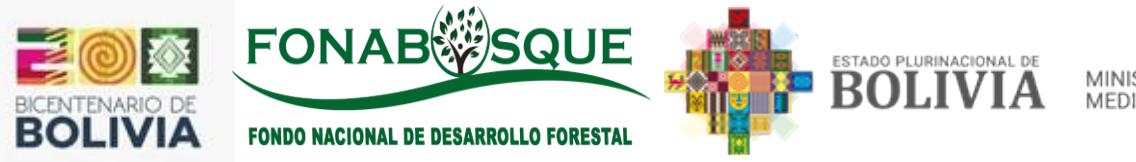

A las Entidades que hayan llenado de forma correcta el Formulario "Cumplimiento de criterios de la convocatoria", y haber hecho click en Aceptar se les asignará un usuario y contraseña a ser notificado a los correos electrónicos establecidos en sistema que para FONABOSQUE se constituyen medio oficial de notificación legal , mismo que les permitirá ingresar al Formulario del ITCP que se encuentra en la página web del FONABOSQUE www.fonabosque.gob.bo o directamente al siguiente enlace: [\(http://sispoa.fonabosque.gob.bo/convocatorias/cpype19327\\_julio221444//login.php\)](http://sispoa.fonabosque.gob.bo/convocatorias/cpype327_julio221/login.php) para el llenado del formulario)

Ley 2341 de 23 de abril de 2002, art. 33.VII. Las notificaciones por correo, fax y cualquier medio electrónico de comunicación, podrán constituirse en modalidad válida previa reglamentación expresa.

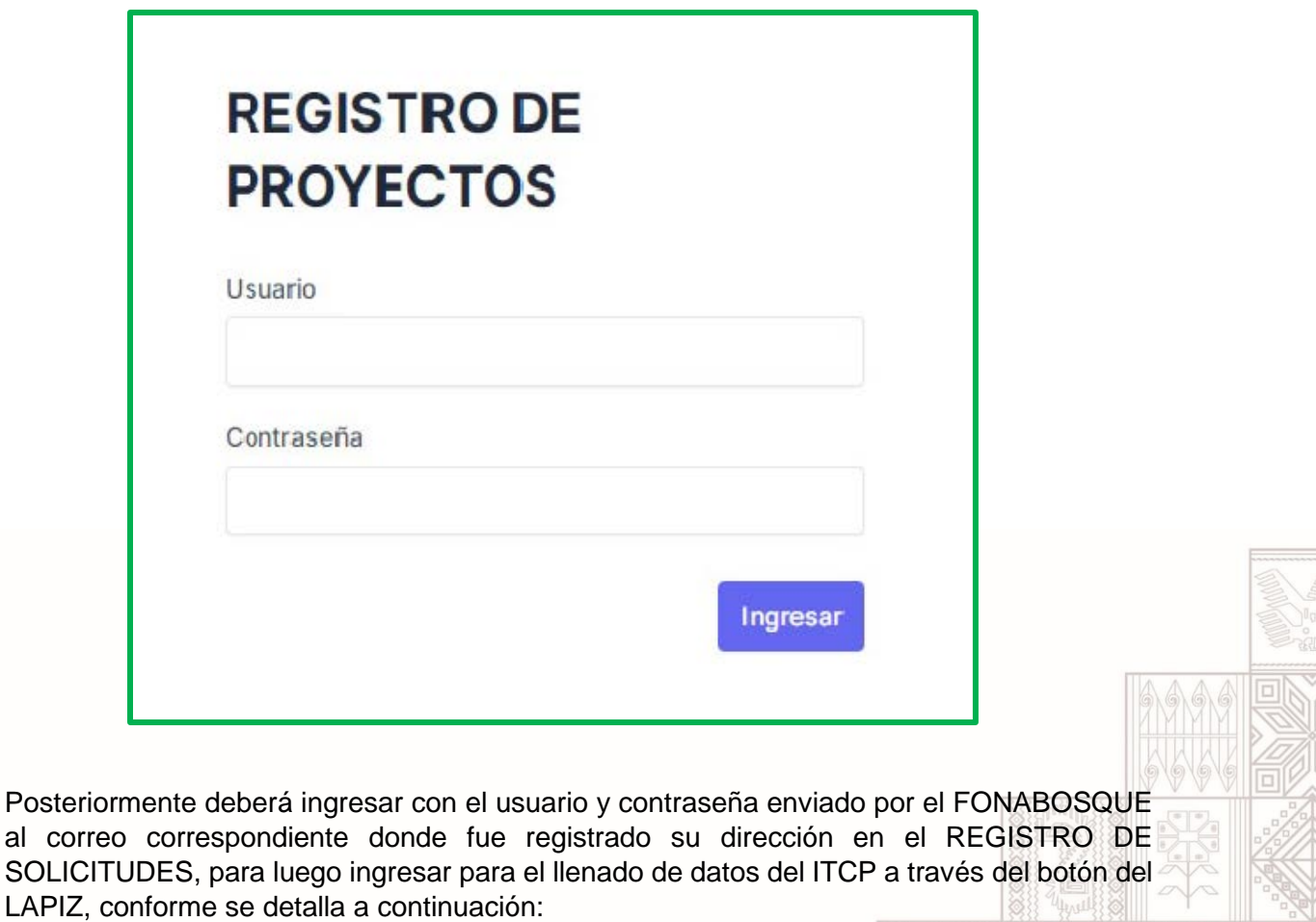

### **PRIMERA ETAPA DE LLENADO DEL ITCP**

A continuación, se presenta una explicación para el correcto llenado de cada una de las partes que compone el ITCP:

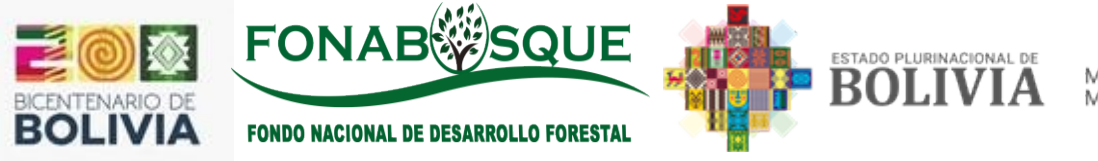

### **1. Datos Principales de Proyecto**

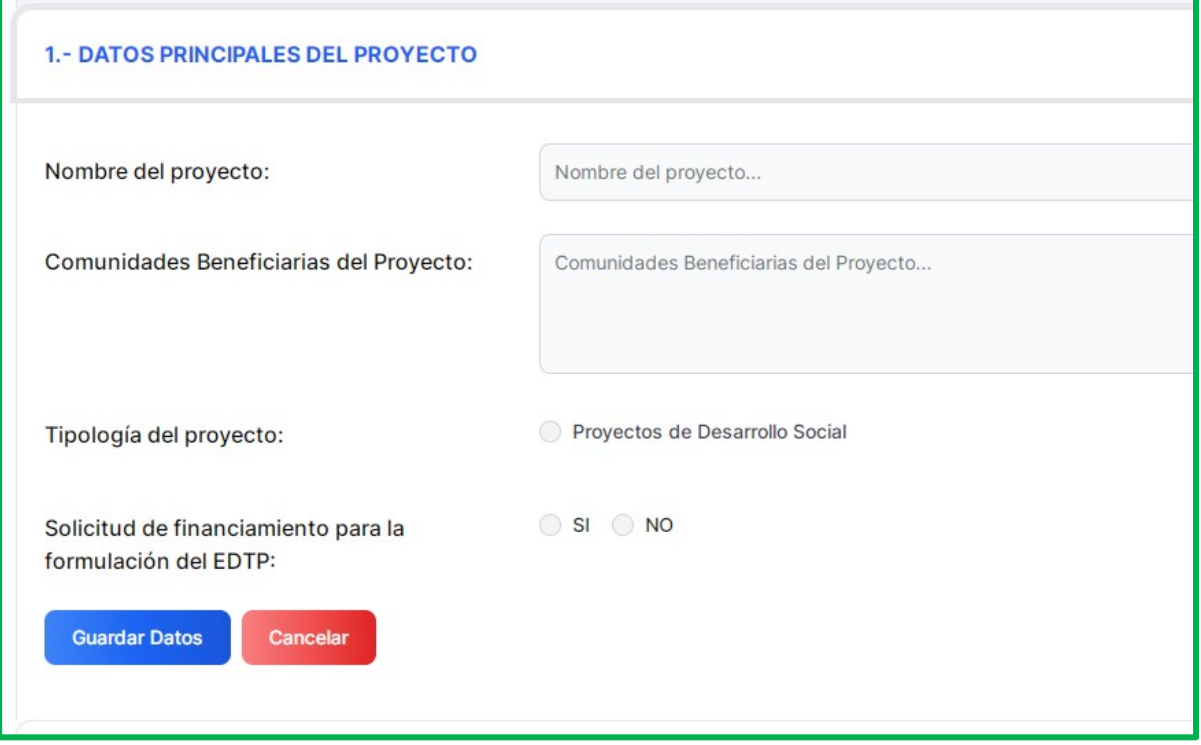

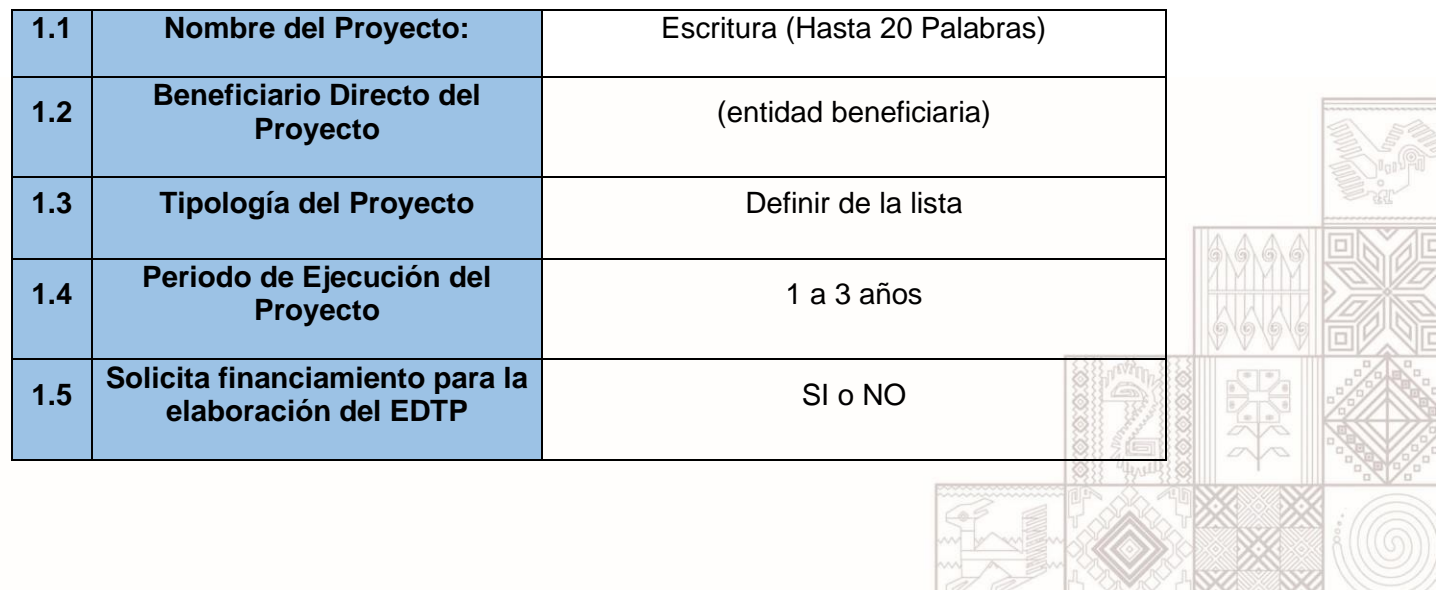

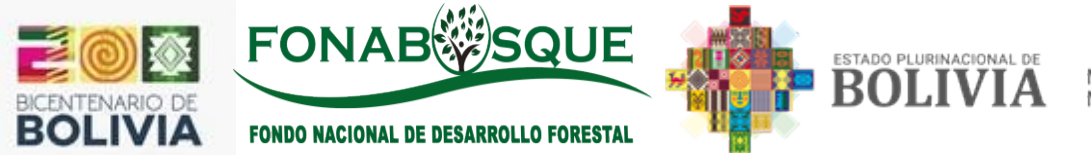

El numeral 1.1 debe ser llenado por la Entidad solicitante considerando el límite de palabras establecido en el formulario, de manera cuidadosa, toda vez que el mismo servirá para todos los documentos posteriores.

El numeral 1.2 corresponde al beneficiario directo del proyecto, en este punto se deberá describir la ETA beneficiaria.

Para el numeral 1.3 se selecciona de manera directa la Tipología III (Proyectos de Desarrollo Social) conforme a la convocatoria I/2024.

El numeral 1.4 corresponde a la duración de la inversión del Proyecto en la etapa de ejecución debiendo definir el plazo necesario (hasta 3 años como máximo).

Para el numeral 1.5 Corresponde al Presupuesto para la formulación del EDTP será del 70% del monto total que financiará FONABOSQUE, la ETA deberá financiar no menos del 30% de este monto y este será únicamente en efectivo, (VER EL APARTADO DEL PRESUPUESTO).

*Una vez concluido el llenado SE SUGIERE GRABAR y continuar el llenado a través del botón del LAPIZ*

El punto 2 corresponde la relación y correspondencia de la iniciativa con la normativa nacional, por tanto, la Entidad solicitante tiene la posibilidad de elegir una opción en las primeras 6 alternativas, considerando los siguientes puntos:

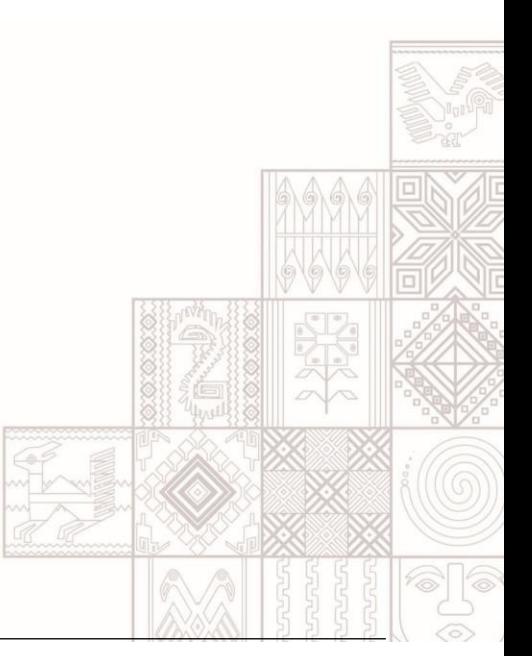

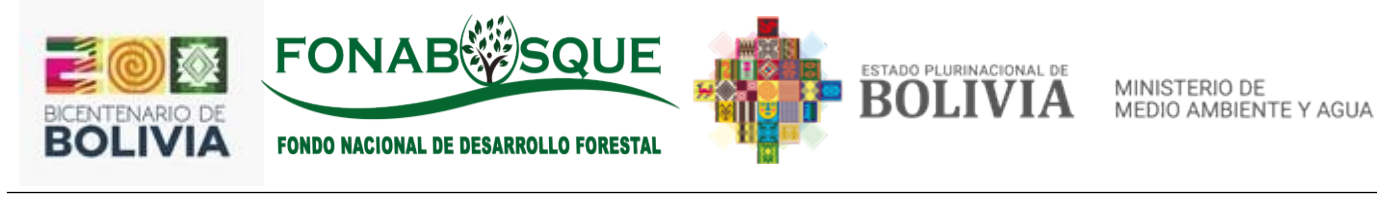

El Provecto esta acorde a la normativa de la 0 ti No. 2 - ITCP - JUSTIFICACIÓN DE LA INICIATIVA DEL PROYECTO Ley de Autonomias y Descentralización "ANDRES IBAÑEZ"? ¿El proyecto esta acorde a los principios y  $51 30$  $B \subseteq M0$ ¿El Proyecto esta acorde a la normativa de la derechos establecidos en Constitución Ley Forestal? Politica del Estado 7 ¿El Proyecto esta acorde al Plan Territorial de  $9.140$  $99.90$ Desarrollo Integral (PTDI)? ¿El proyecto esta acorde a Los lineamientos de la Agenda Patriótica 2025 y la Ley Nº 300 Marco de la Madre Tierra y Desarrollo Integral ¿El Proyecto está dentro de la normativa de  $\Box$  Si  $\Box$  NO para Vivir Bien? los Planes de Gestión Territorial Comunitaria (PGTC)? ¿El Proyecto esta acorde a la normativa del  $\circ$  Si  $\circ$  NO **Quartier Datos** Plan Sectorial de Desarrollo Integral del Ministerio de Medio Ambiente y Agua?

### **2. Idea de proyecto**

La idea, es la propuesta central que se pretende ejecutar considerando la problemática existente. Esta parte del ITCP contiene 12 incisos los cuales se describen a continuación:

*Una vez concluido el llenado SE SUGIERE GRABAR y continuar el llenado a través del botón del LAPIZ*

Los incisos corresponden a información general del proyecto, por tanto, las Entidades solicitantes deberán considerar los siguientes aspectos en el marco del límite de palabras establecido:

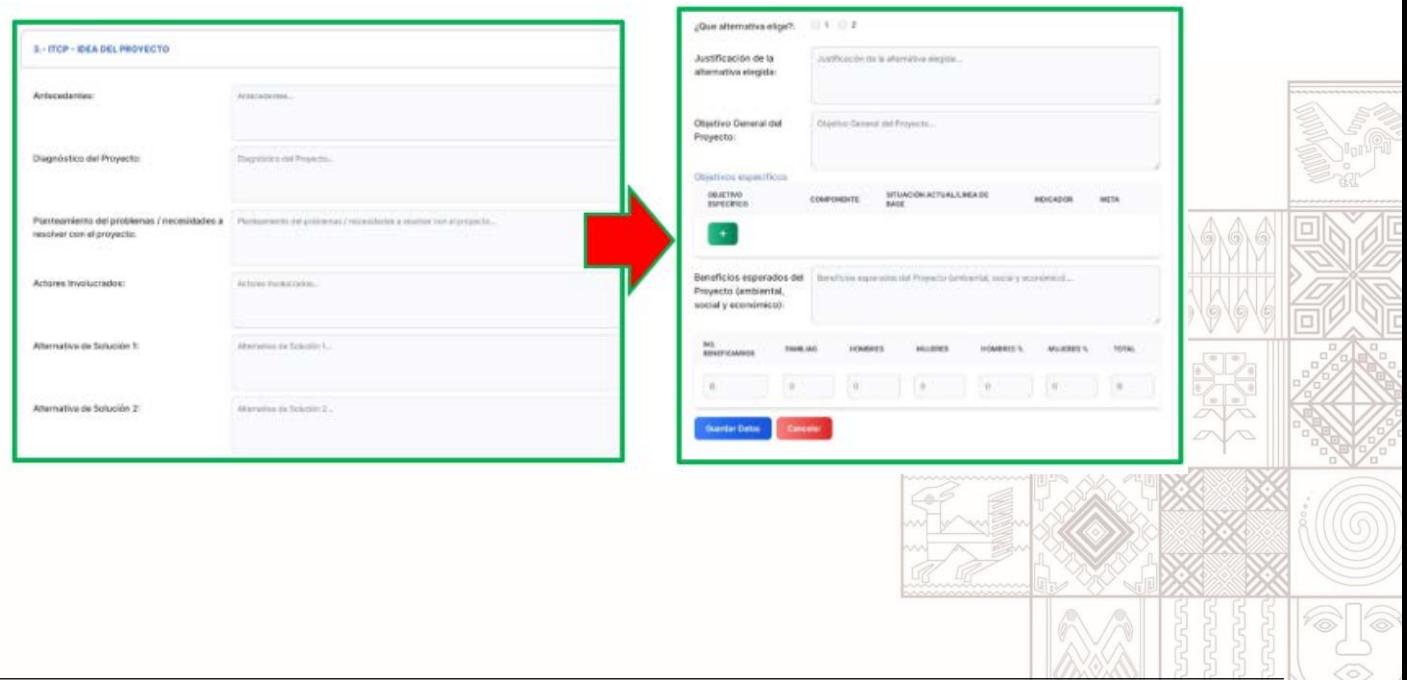

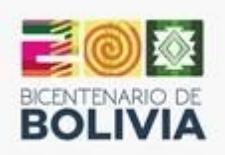

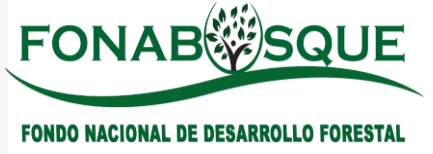

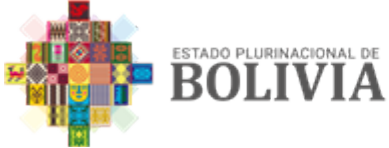

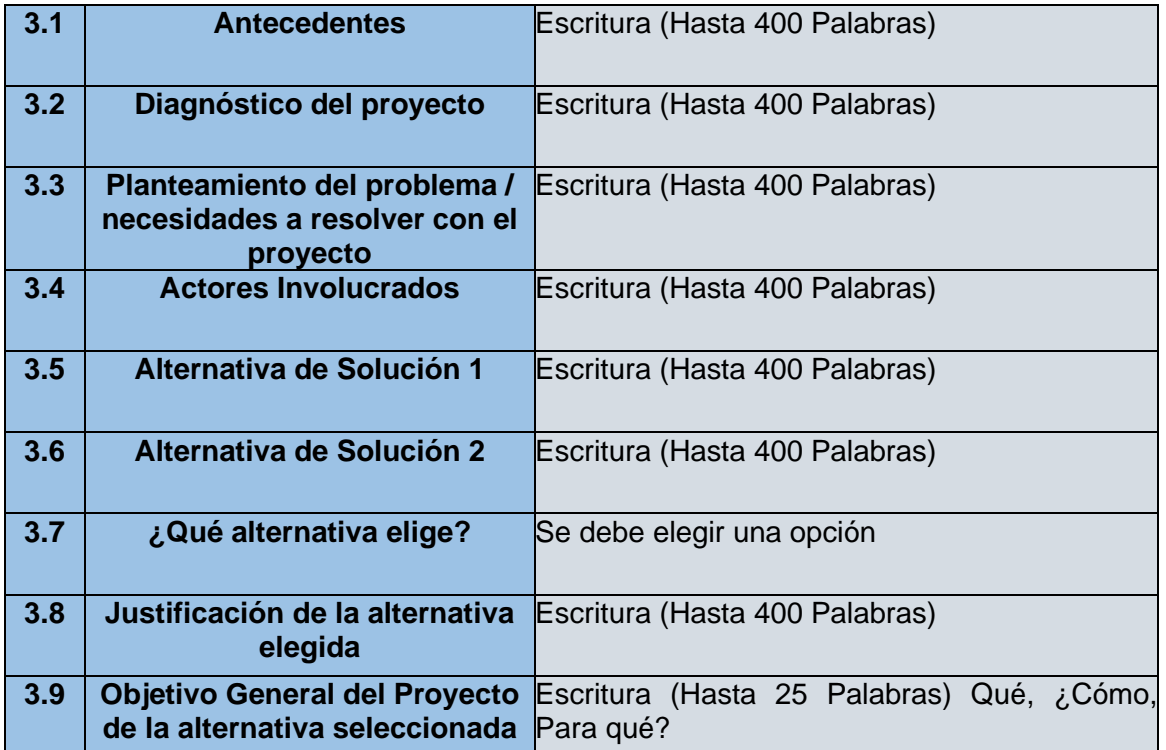

En el inciso 3.1, se debe describir los principales antecedentes para la priorización de la iniciativa, considerando las características propias del área de intervención.

En el punto 3.2 efectuar un análisis del estado de situación del área de intervención de la iniciativa, considerando características demográficas, económico productivas, etc., se debe analizar factores internos y externos que pueden efectuar a través de análisis de potencialidades y oportunidades que tiene el territorio de intervención, entendiéndose una potencialidad como factor interno que se tiene y determina la capacidad para desarrollar acciones estratégicas a partir del interés de la sociedad, son atributos que permiten generar una [ventaja](https://es.wikipedia.org/wiki/Ventaja_competitiva) [competitiva,](https://es.wikipedia.org/wiki/Ventaja_competitiva) por otro lado las oportunidades son factores positivos que hay en el entorno y que si se los identifica se los puede aprovechar para nuestro favor.

En el punto 3.3, se debe establecer de manera clara las principales necesidades y/o la problemática que da lugar a la elaboración del proyecto, cabe señalar que los problemas son inconvenientes o fallas que surgen en distintos contextos y que requieren de una solución, por tanto, no es la carencia de algo. Se debe relacionar cada problemática con cada uno de los componentes que serán descritos más adelante.

En el punto 3.4, describir el mapeo de los actores involucrados en la ejecución del proyecto como ser además de la institución solicitante, las comunidades u organizaciones con quienes se trabajará.

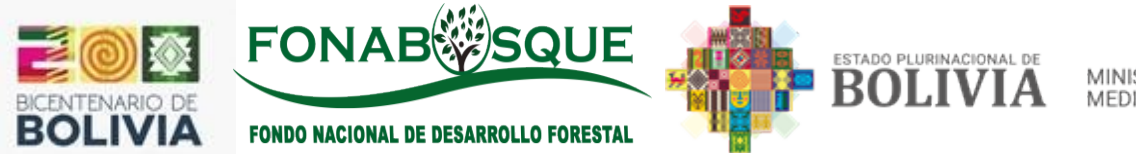

En el punto 3.5, debe establecerse de manera general 1 alternativa de solución para el problema que se quiere reducir o eliminar.

En el punto 3.6, debe establecer de manera general una segunda alternativa de solución para el problema que se quiere reducir o eliminar.

En el punto 3.7, debe seleccionar una de las dos alternativas de solución.

En el punto 3.8, justificar la alternativa de solución seleccionada en el punto precedente, ya sea por mejor tecnología, eficiencia, menor costo, etc.

En el punto 3.9, debe determinarse el objetivo general que corresponde al propósito por el cual se realiza el proyecto.

### **OBJETIVOS ESPECÍFICOS**

Los objetivos específicos se relacionan con los resultados directos previstos o planeados, se debe atender alguna de las causas directas del problema central o los principales requerimientos para aprovechar la potencialidad identificada para cada COMPONENTE que permita eliminar o disminuir la problemática mencionada anteriormente. En otras palabras, consiste en la concreción de los componentes para la solución del problema o aprovechamiento de la potencialidad, tal como se muestra en el siguiente cuadro:

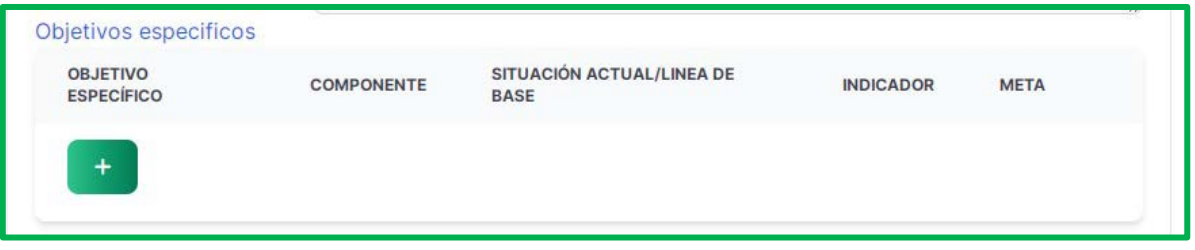

En principio haga clic en la figura  $\pm$ , se desplegará opciones para el llenado, para lo cual debe seguir el siguiente procedimiento:

- En la primera columna debe escribir de manera clara el objetivo específico por cada componente.
- En la segunda columna se debe escribir los componentes de la iniciativa. No se debe establecer actividades de un componente en los otros, por ejemplo, si se cuenta con un componente de infraestructura en ella se debe incluir todas las actividades de construcción de viveros, producción, forestación, reforestación, fortalecimiento de capacidades y asistencia técnica, etc.
- En la tercera columna se debe describir la situación actual, considerando aspectos cuantitativos y cualitativos, lo cual permitirá conocer el punto de partida por cada componente.
- En la cuarta columna se debe escribir los principales indicadores, que prácticamente es la unidad de medida del objetivo. Es decir, se trata de una escala que permitirá

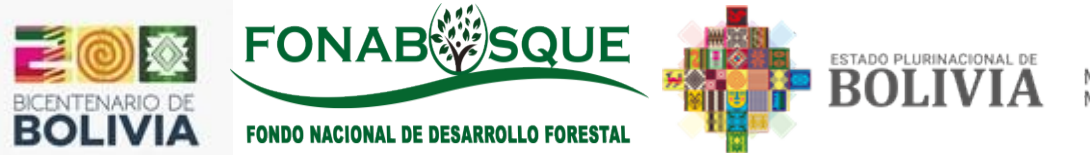

medir el grado de alcance de la meta prevista. Representación cuantitativa verificable por lo cual se mide si se ha logrado o no un objetivo.

• En la quinta columna se debe escribir las principales metas. Es el valor numérico deseado en la escala de un indicador. En otras palabras, es el valor del indicador que le gustaría alcanzar.

### **BENEFICIOS Y BENEFICIARIOS DEL PROYECTO**

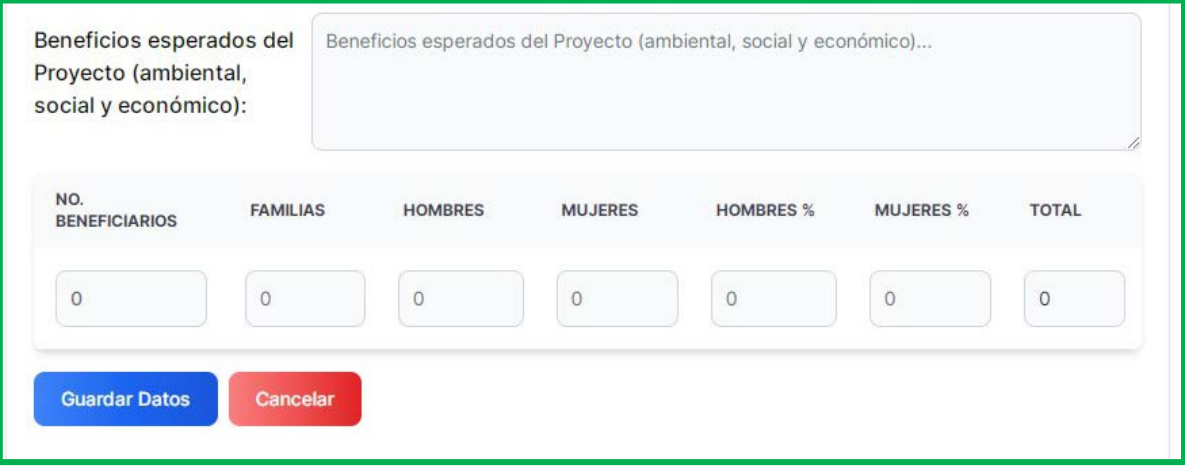

En este acápite la Entidad solicitante, considerando todos los aspectos técnicos mencionados con antelación, debe describir los principales beneficios del proyecto desde el punto de vista técnico, económico, social y/o ambiental, para lo cual debe considerar el número de palabras máximas. Continuando con el llenado, se debe registrar el número de familias, numero beneficiarios, por género (masculino y femenino), el sistema de manera automática calculará el total y los porcentajes.

Al momento de ingresar los datos numéricos, debe presionar ENTER para pasar a la siguiente casilla, de manera tal que el dato se grabe y se incluya en la sumatoria automática. **3. Actas de conocimiento y aceptación del proyecto.**

*Una vez concluido el llenado SE SUGIERE GRABAR y continuar el llenado a través del botón del LAPIZ*

En el marco del Reglamento Básico de Preinversion, el ITCP debe contar con las Actas de conocimiento del proyecto FIRMADAS (con las comunidades a ser beneficiadas con el Proyecto), para lo cual en principio debe hacer clic en la figura  $\pm$  se desplegara una matriz, en la primera columna correspondiente a tipo y nombre del beneficiario escribir las comunidades o actores según corresponda, seguidamente en la segunda columna subir el archivo del acta de conocimiento y aceptación del proyecto firmado por las principales

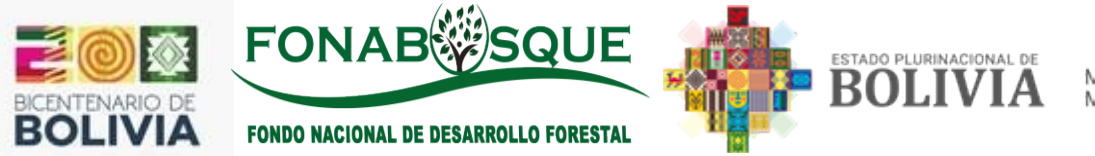

autoridades. En caso de que por el tiempo y otros factores imponderables no permita contar con este documento, en la última columna explicar tales circunstancias, para lo cual, se debe efectuar con precisión una explicación y los cursos de acción a seguir para obtener el/las actas(s).

**NO SE OLVIDEN QUE EN EL MOMENTO DE PRESENTAR LOS DOCUMENTOS EN VENTANILLA UNICA DEL FONABOSQUE, SE DEBERA INEXCUSABLEMENTE PRESENTAR LAS ACTAS DE CONOCIMIENTO DEL PROYECTO DE TODAS LAS COMUNIDADES BENEFICIARIAS O ACTORES, SEGÚN CORRESPONDA.**

En la parte superior del cuadro se debe bajar el **Modelo de Acta de conocimiento del proyecto** a ser utilizada y firmada con las comunidades del área de intervención de la iniciativa.

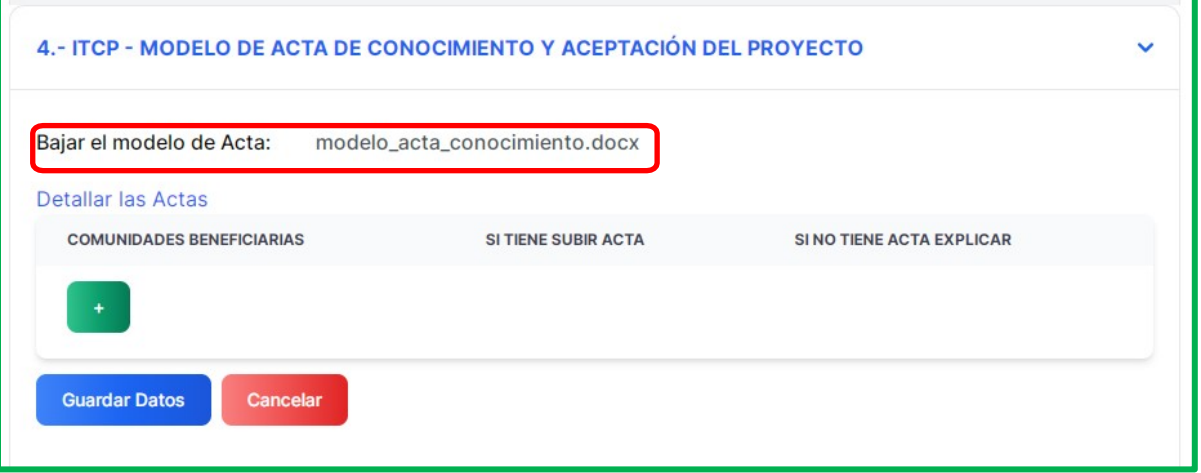

**4. Estado de situación legal del Derecho Propietario de los predios que se** 

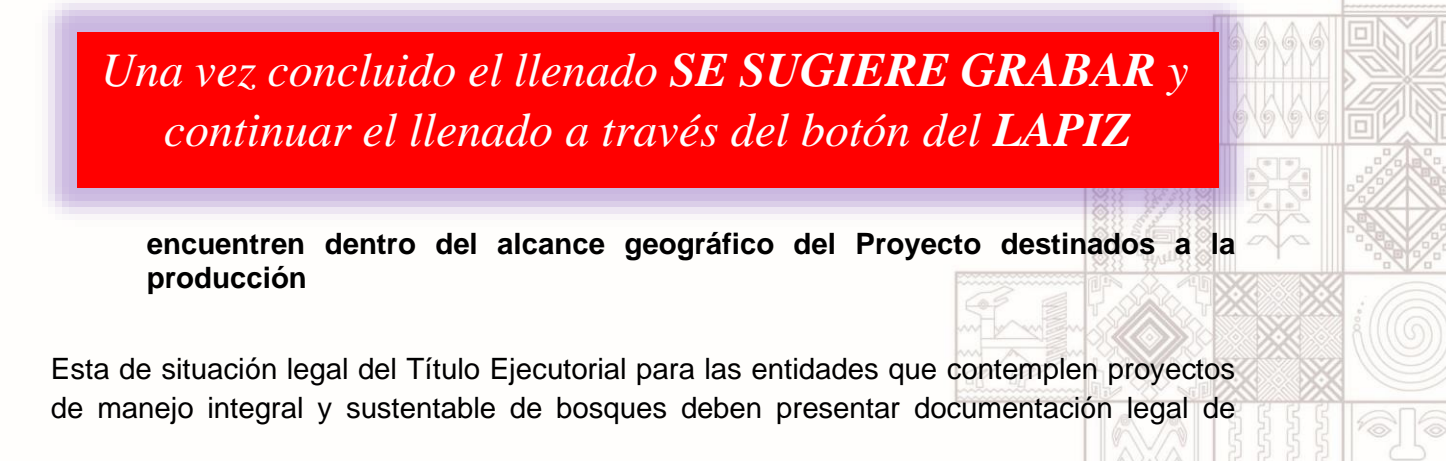

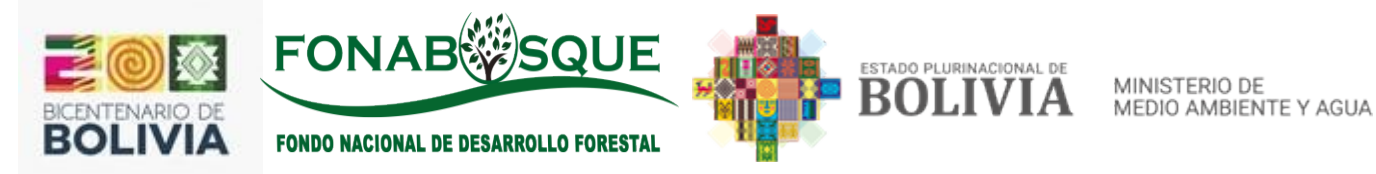

tenencia de la tierra (Título ejecutorial y/o en su caso Resolución administrativa de asentamiento) en copias legalizadas por la entidad competente.

Al igual que en el anterior, en principio se encuentra una pregunta referida si aplica el derecho propietario, puesto que en algunos proyectos no incluyen implementación, mejora o fortalecimiento de una infraestructura, por lo que en estos casos deben responder NO y seguir con el llenado en el punto 6.

En caso de que la iniciativa incluya un componente de infraestructura deben responder a la pregunta mencionada precedentemente con SI, seguidamente hacer clic en la figura  $\pm$  se desplegara de manera secuencial una matriz, en la primera columna deben describir el nombre de la comunidad o vivero (Ej. Comunidad 6 de febrero o Vivero Villa Mora), una vez descrito, en caso de que cuente con el Derecho Propietario consolidado (correspondiente al predio donde se construirá, rehabilitará o mejorará la infraestructura), debe subir el documento escaneado de derecho como ser folio real.

Seguidamente a lo precedente se deberá subir al sistema el documento que acredite el derecho propietario; En caso de existir problemas de orden legal, económico o social para el saneamiento, la Entidad deberá describir con precisión la justificación y estado actual del derecho propietario y los cursos de acción a seguir, que deberán ser subsanados hasta la presentación del Estudio de Diseño Técnico de Pre inversión (EDTP).

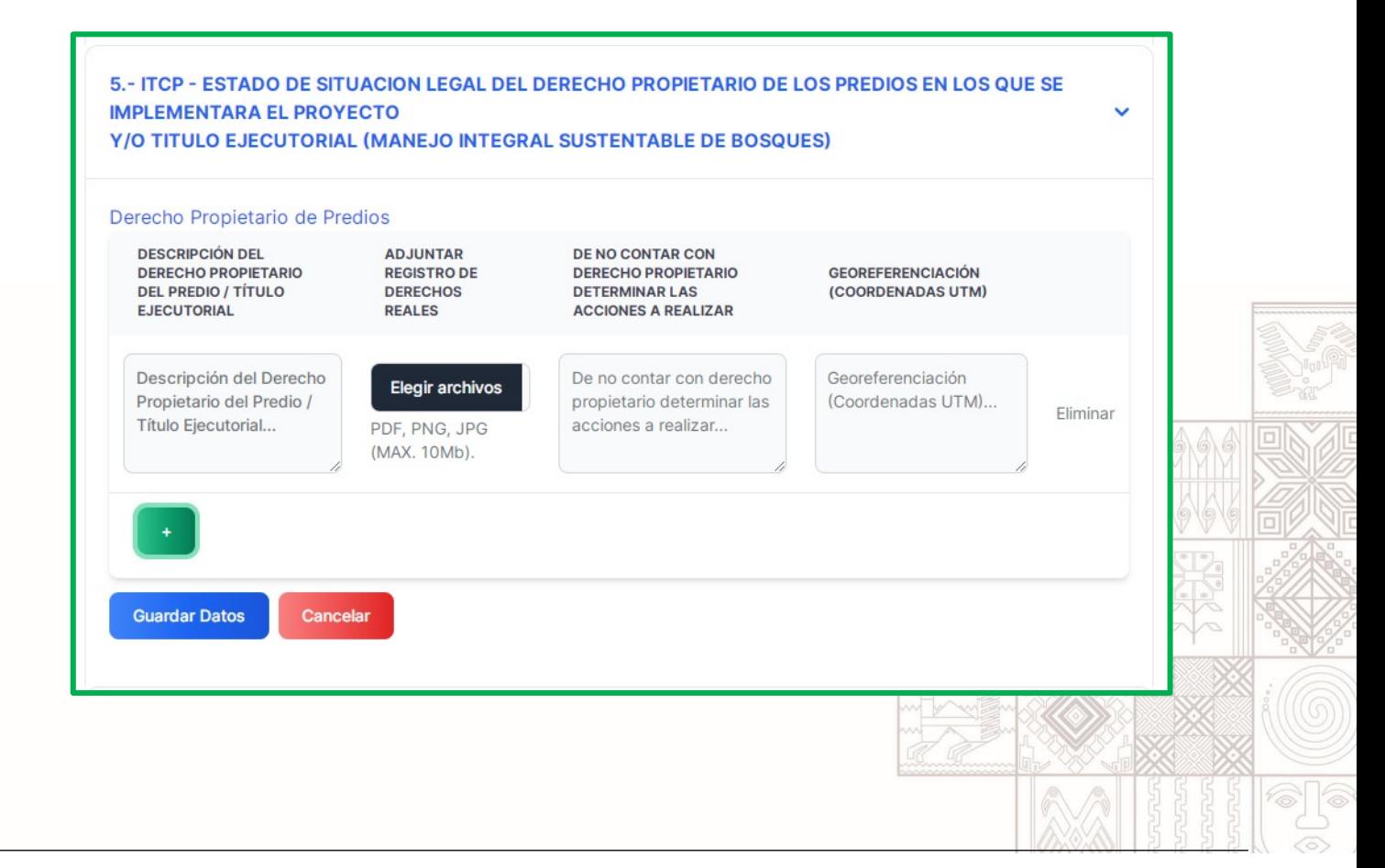

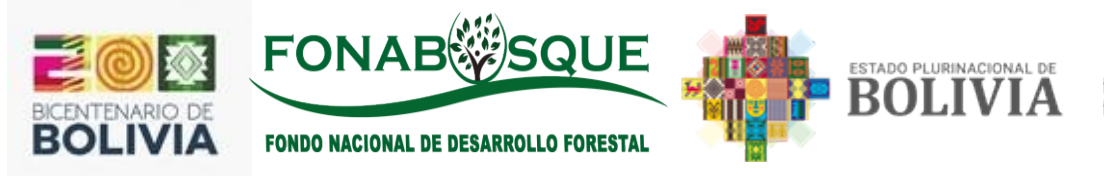

Por último, se debe poner al menos un punto de Georeferenciación que deberá estar en coordenadas UTM, deberá contener información de las coordenadas X, Y y la Zona a la que corresponde.

*Una vez concluido el llenado SE SUGIERE GRABAR y continuar el llenado a través del botón del LAPIZ*

### **5. Identificación de posibles impactos ambientales (en caso de existir factores ambientales emergentes de la realización de proyectos).**

Se presenta una matriz de selección, donde se deberá identificar los posibles impactos ambientales según componente ambiental y determinar el nivel de impacto (ninguno/bajo o medio/alto), y su temporalidad (transitorios o permanentes), el llenado de esta matriz de obligatoria en cada componente ambiental, caso contrario no habilita al llenado del siguiente punto.

Posteriormente, considerando el nivel de impactos y su temporalidad de la matriz, elegir si con la ejecución del proyecto se recomienda una dispensación ambiental o en su caso una Evaluación de Impacto Ambiental - EIA, tal como se muestra en la siguiente gráfica:

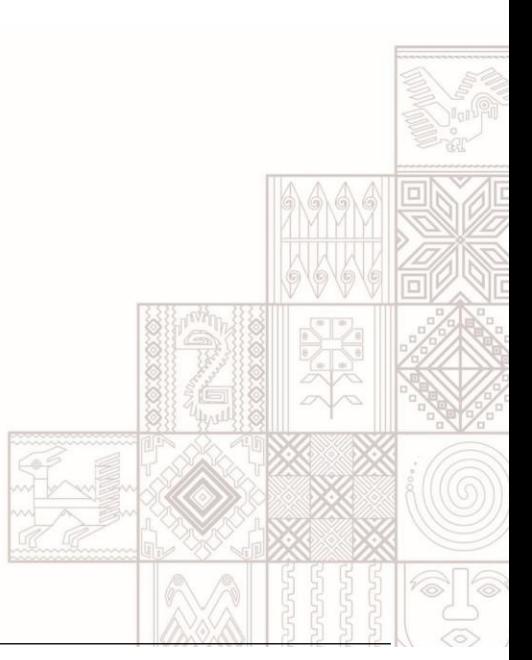

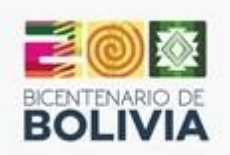

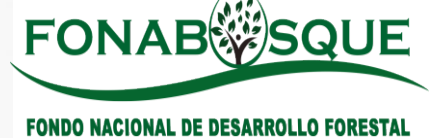

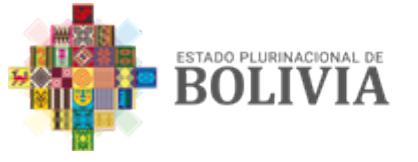

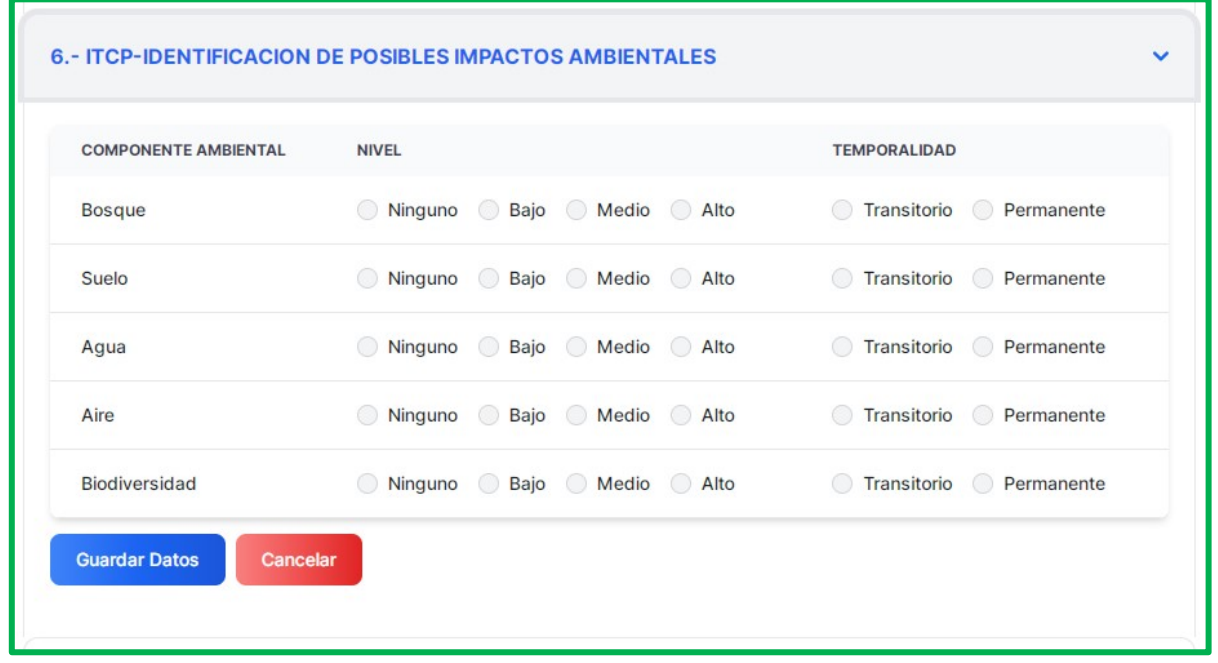

*Una vez concluido el llenado SE SUGIERE GRABAR y continuar el llenado a través del botón del LAPIZ*

**6. Identificación de posibles riesgos de desastres a los que estaría expuesto las comunidades beneficiarias (en caso de existir factores de riesgos de desastres y adaptación al cambio climático, que afectaran directamente al proyecto).**

Se debe hacer clic en la figura  $\pm$ , se desplegará una lista con los posibles riesgos a considerar, mismos que están asociados al Proyecto, en principio se debe elegir de la lista desplegable cada riesgo, luego el nivel de acuerdo a las características del área de intervención del Proyecto.

Los niveles a tomar en consideración son:

- Alta: Cuando ocurre de manera recurrente (cada año)
- Media: Cuando ocurre periódicamente (cada dos años)
- Baja: Cuando su ocurrencia es remota pero probable

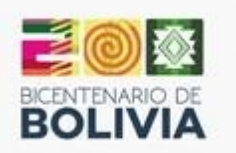

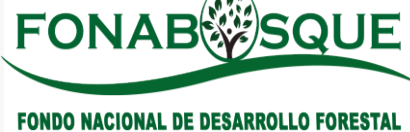

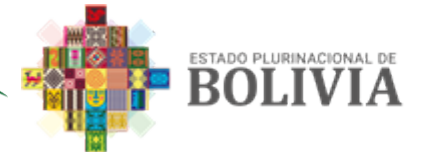

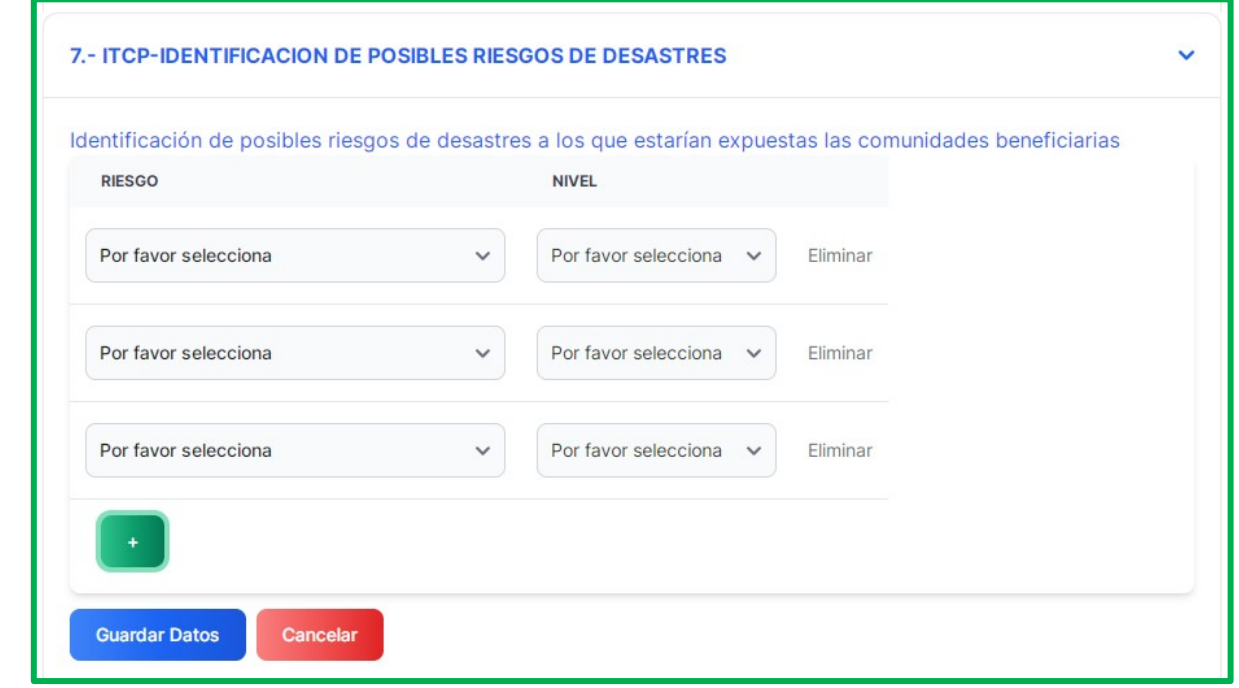

*Una vez concluido el llenado SE SUGIERE GUARDAR Una vez concluido el llenado SE SUGIERE GRABAR y continuar el llenado a través del botón del LAPIZ*

**7. Otros aspectos que se consideren, de acuerdo a las características y complejidad del proyecto.**

Debe realizar la descripción de otros aspectos importantes y que no hayan sido considerados en los puntos precedentes y que es necesario considerar en el para el EDTP. (No dejar vacía la casilla)

Considerar ideas de proyectos relacionado y complementario con un proyecto inscrito en el POA de la entidad solicitante.

- Proyecto con enfoque de sustento de vida
- Proyecto con enfoque de reducción de la presión sobre el bosque
- Proyecto que también contenga:
- Enfoque de resiliencia al cambio climático.
- Sensibilidad en temas de genero generacionales.
- Fortalecimiento de medios de vida.
- Optimización y aprovechamiento de tecnologías innovadoras amigables con el medio ambiente.

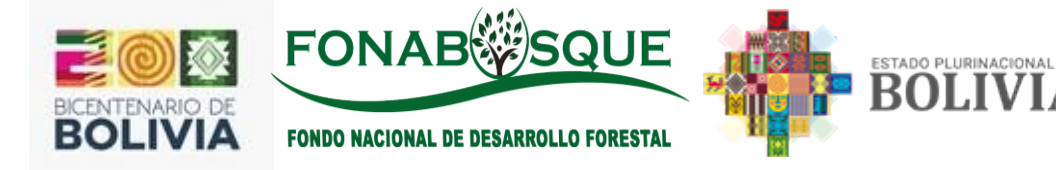

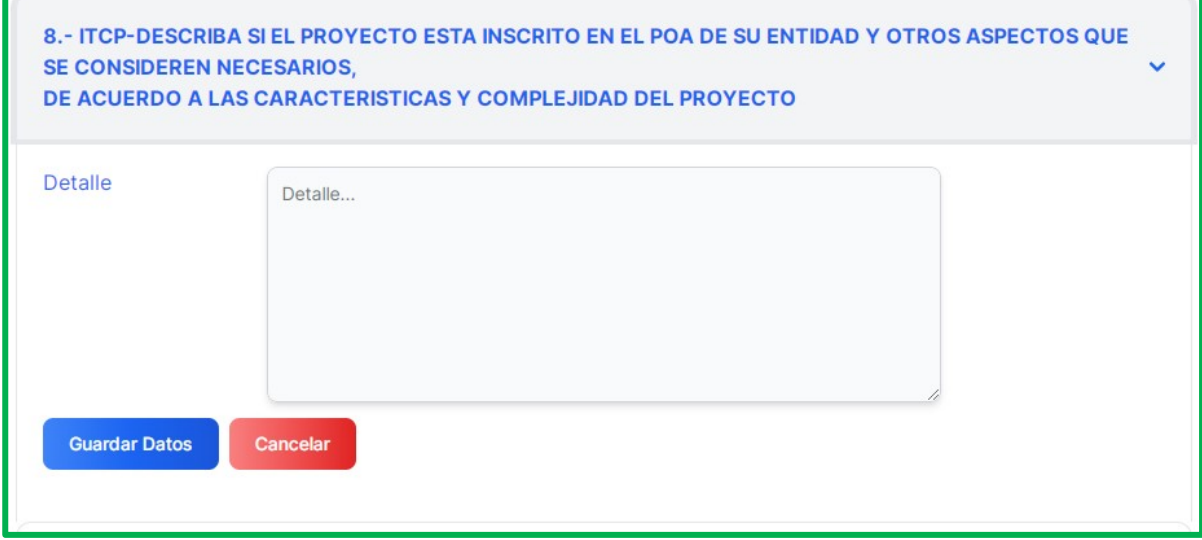

*Una vez concluido el llenado SE SUGIERE GRABAR y continuar el llenado a través del botón del LAPIZ*

### **8. Presupuesto Referencial (opcional)**

De acuerdo a requerimiento y/o convocatoria se debe definir el presupuesto referencial del proyecto, para lo cual la entidad solicitante deberá consignar los montos en bolivianos tanto para el financiamiento de FONABOSQUE, así como para el aporte de contraparte, los montos serán en efectivo.

Se debe tener cuidado que al momento de escribir una cifra que contenga decimales, deberá considerar un punto (ejemplo 254258.52), no usar comas.

Cuando se escriba una cifra de financiamiento de FONABOSQUE superior al 70%, el sistema automáticamente valida el dato y emite un mensaje de error, activando en el campo erróneo un recuadro de color rojo; Para ser desactivado el error, en principio debe hacer click en el campo con recuadro rojo, lo cual hará volver el campo a su color negro y posteriormente recién deberá registrar un dato correcto.

Una vez se introduzca la información, el sistema de manera automática calculará los porcentajes como se puede observar en la siguiente figura.

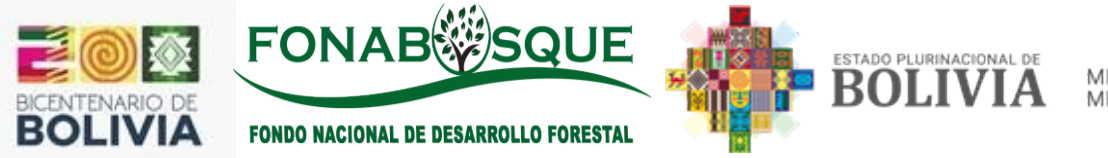

Deben de considerar que, a la hora de realizar el presupuesto referencial, deben de desglosar de manera detallada y por componentes el mismo.

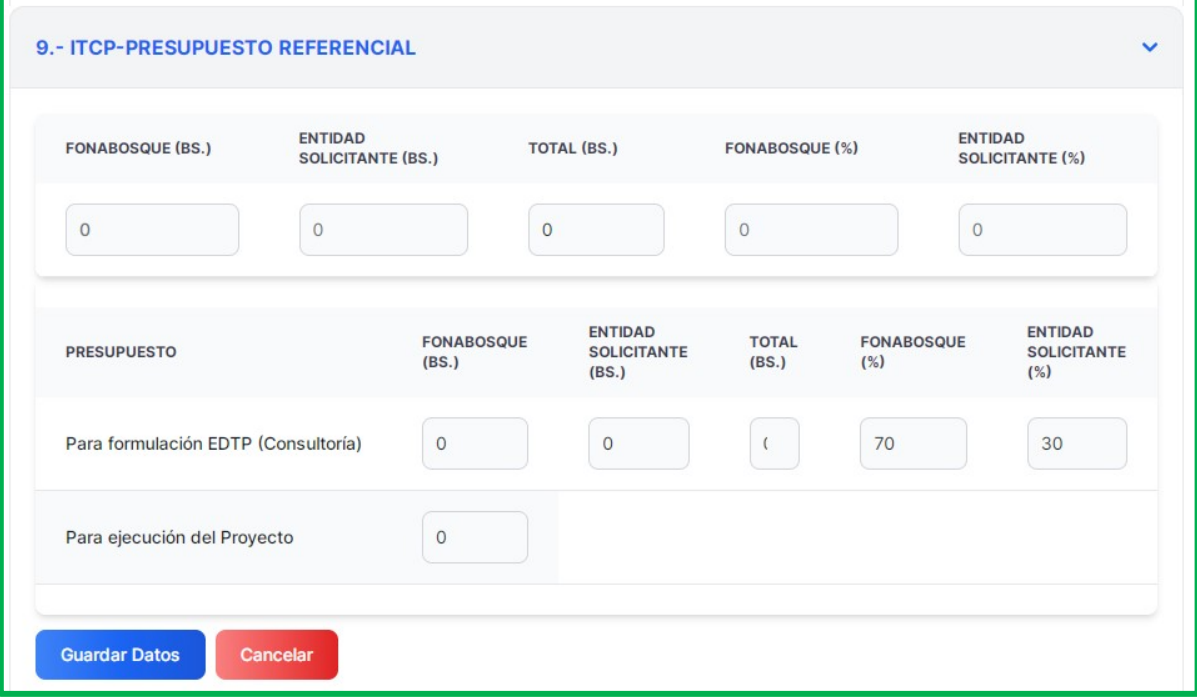

**El presupuesto para la elaboración del EDTP(consultoría) será del 70% por parte del FONABOSQUE y el 30% sera asumido por la ETA solicitante, monto que debe ser en "EFECTIVO"**

### **9. Conclusiones y recomendaciones**

En este acápite se deberá describir las principales conclusiones desde el punto de vista técnico, económico, social y ambiental, considerando la información precedente y en base a las mismas desarrollar las recomendaciones que el caso amerita.

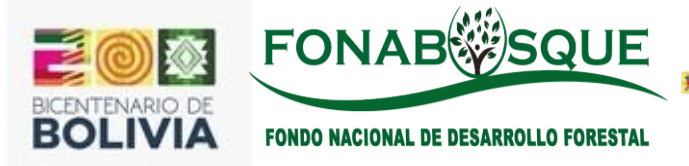

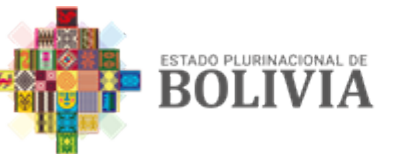

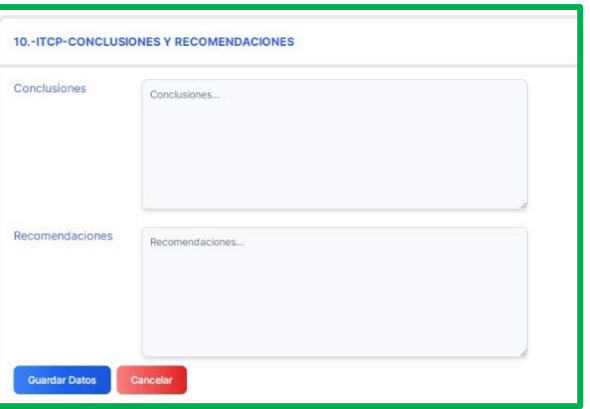

*Una vez concluido el llenado SE SUGIERE GRABAR y continuar el llenado a través del botón del LAPIZ*

### **9. Declaración Jurada y envío de ITCP firmado**

Una vez concluido el llenado del ITCP, la entidad deberá subir a la página web del FONABOSQUE (www.fonabosque.gob.bo) los siguientes documentos:

- Declaración jurada firmada por la MAE y escaneada
- ITCP foliado y firmado en todas sus hojas por el responsable del proyecto (Escaneado)

Como el FONBOSQUE financiará recursos para la formulación del EDTP (Consultoría), se deberá subir los siguientes documentos:

- Solicitud firmada por la MAE para el financiamiento de la consultoría que elaborara el EDTP
- TDR's de la consultoría que se quiere contratar.

En principio se deberá bajar el modelo de declaración jurada, para luego ser llenada con los datos del proyecto y firmada por la Máxima Autoridad Ejecutiva.

Una vez se tenga firmado el documento escanear y subir al sistema en formato PDF.

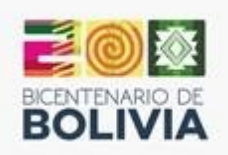

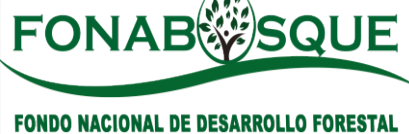

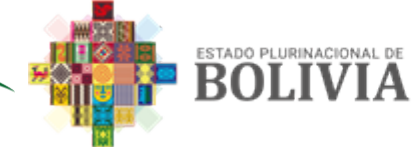

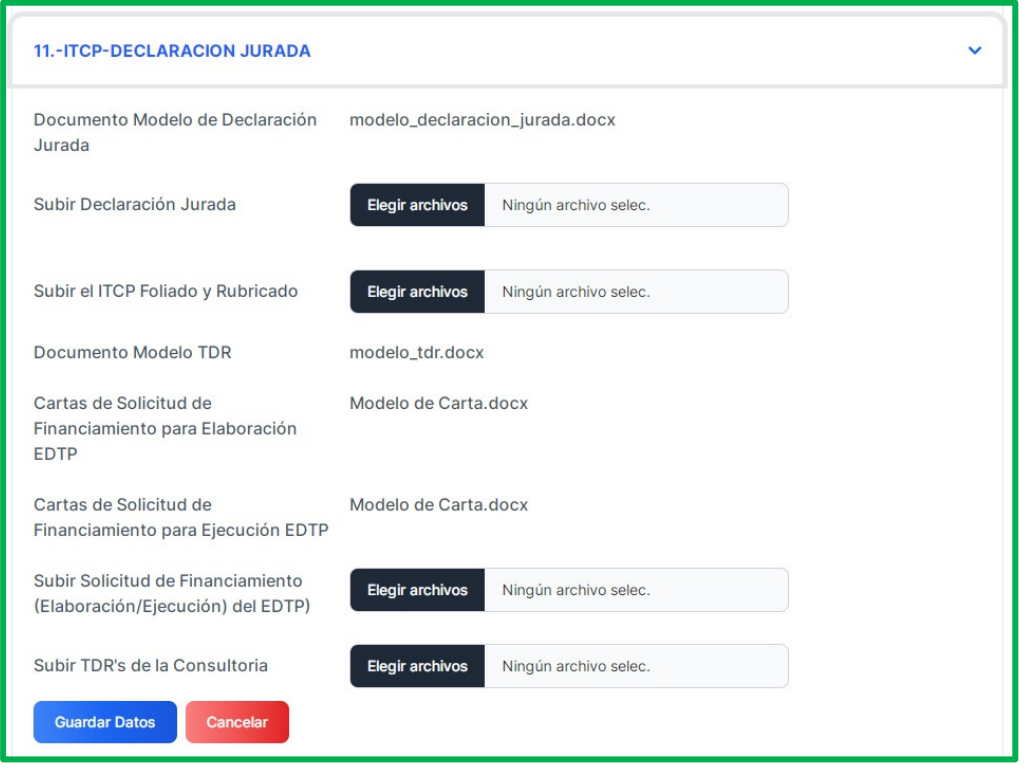

### **Subir el ITCP**

Para subir el ITCP se deberá seguir los siguientes pasos:

• Deberá ingresar a la página web posteriormente hacer clic en **"Exportar** " como se muestra en la gráfica siguiente:

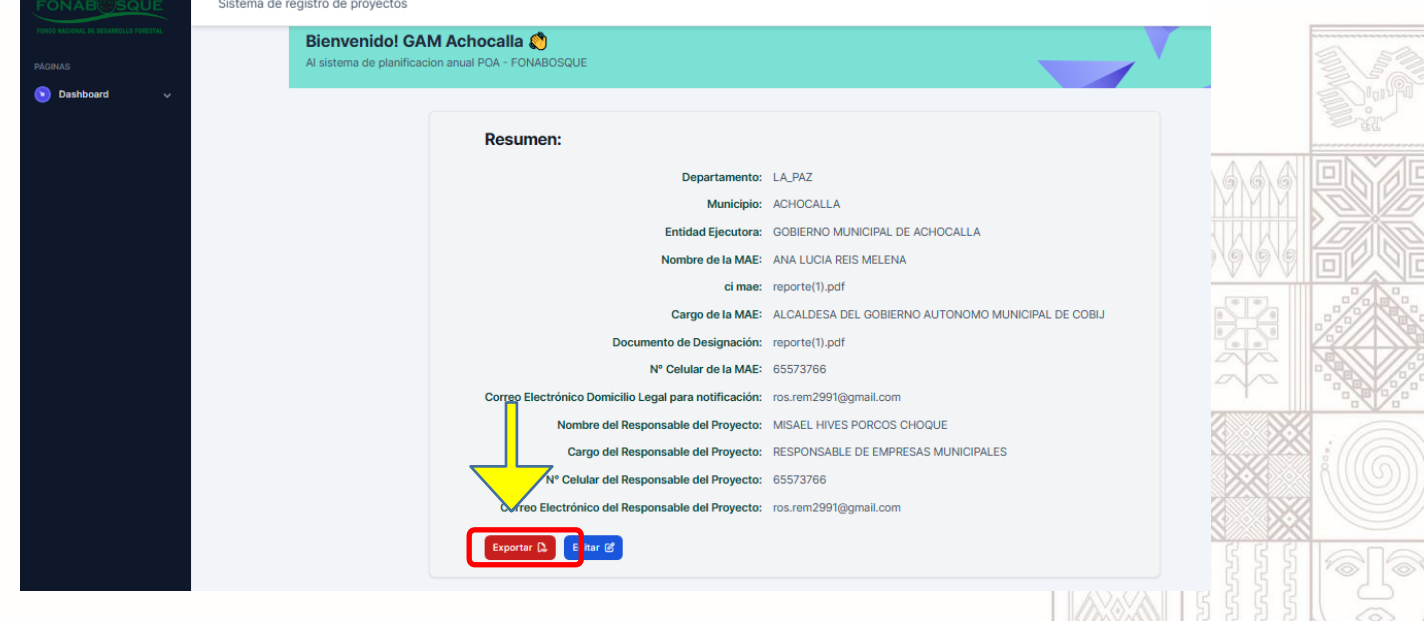

Calle Almirante Grau Nro. 557 Piso 1, entre Calle Zoilo Flores y Boquerón, Zona San Pedro Tel. :(591-2)2129838 – 2128772. Fax: (591-2)2128772. www.fonabosque.gob.bo

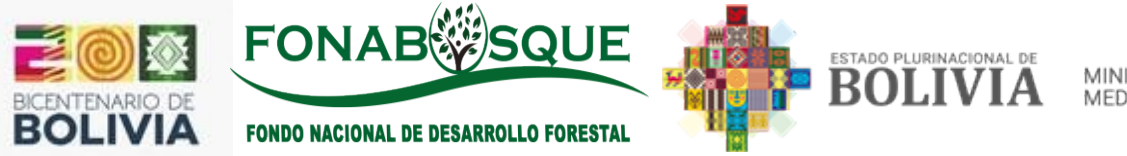

• Una vez exportado, el archivo deberá ser impreso y foliado el cual se deberá subirlo en la opción **"Llenar ITCP"** que se encuentra en la parte izquierda, tal como se muestra en la siguiente gráfica:

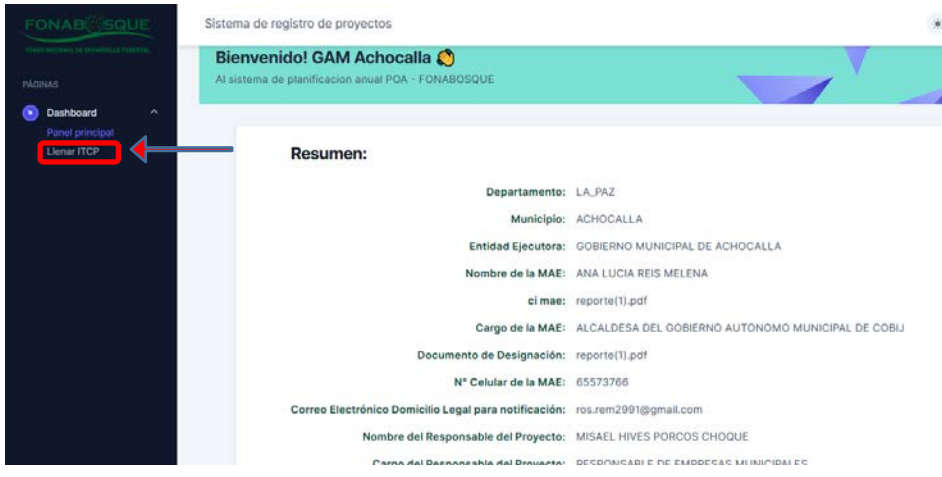

• Posteriormente deberá bajar hacia abajo hasta encontrar el punto **"11.-ITCP-DECLARACION JURADA",** como se muestra en la siguiente gráfica:

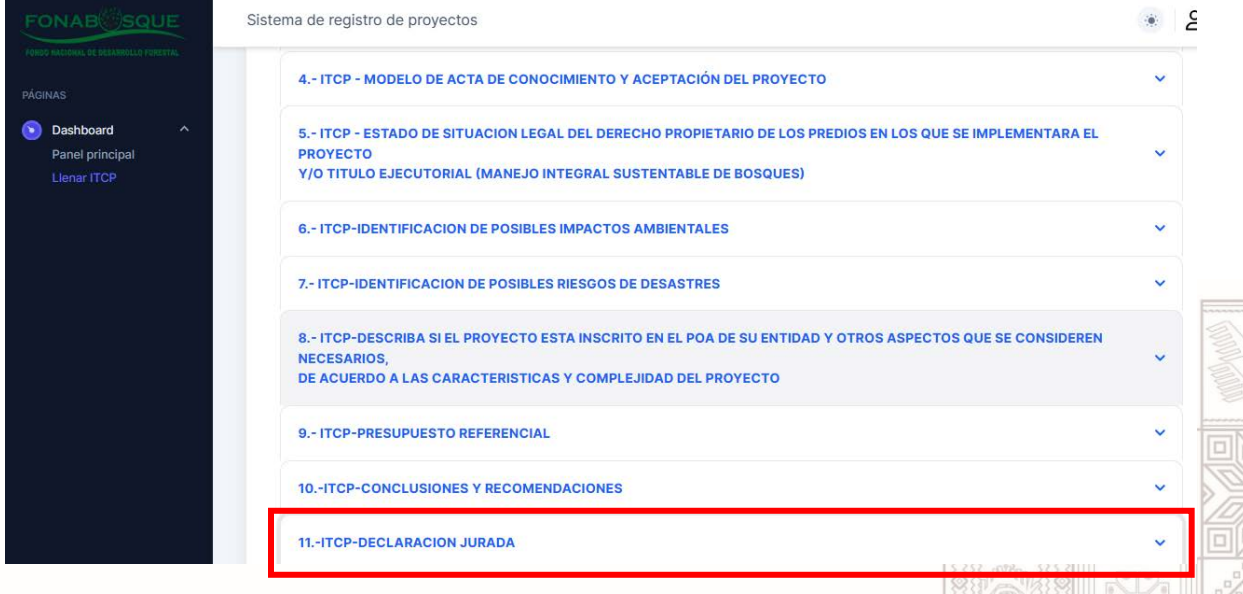

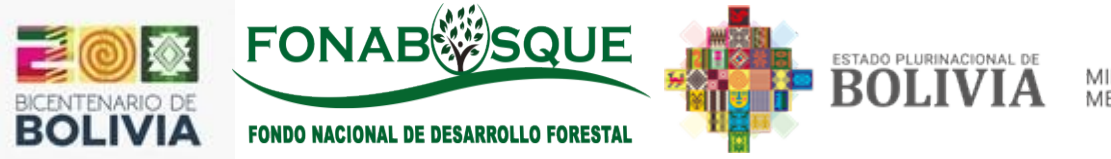

• Por último, se deberá hacer clic en la opción **"11.-ITCP-DECLARACION JURADA"**  en donde deberá subir el archivo en la siguiente opción como se muestra en la siguiente imagen:

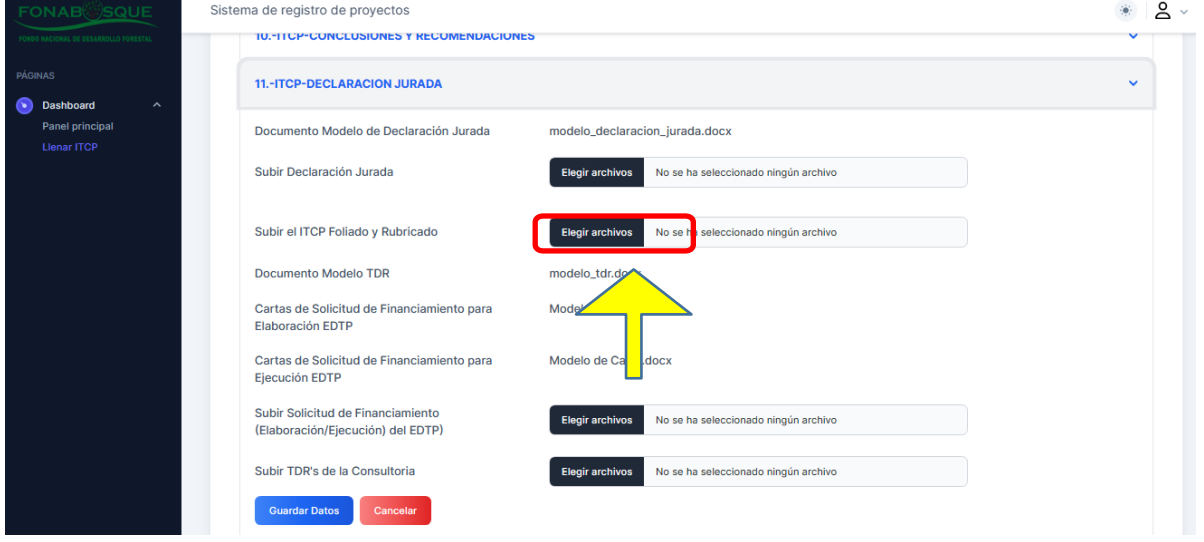

## UNA VEZ SUBIDO EL ITCP FIRMADO, DEBERA HACER CLIC **EN EL BOTON GUARDAR**

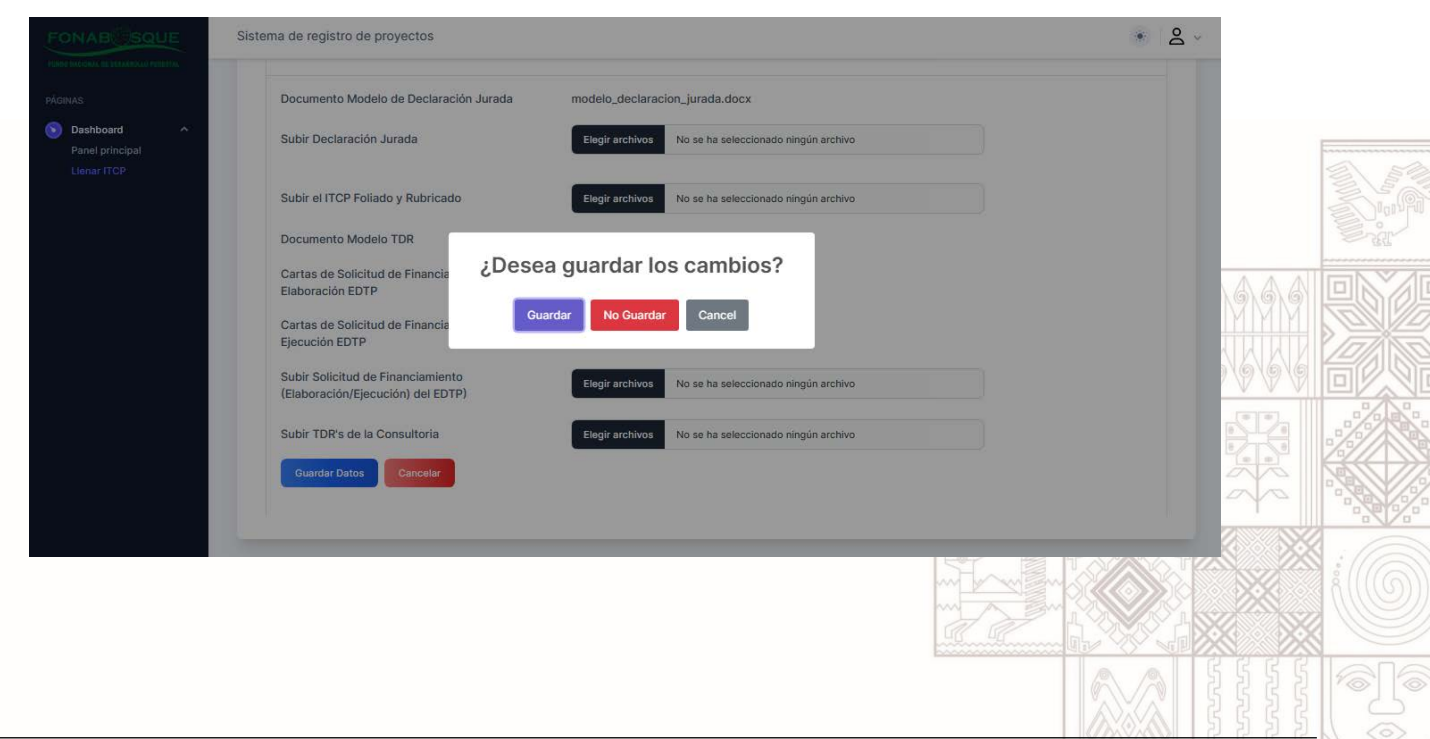

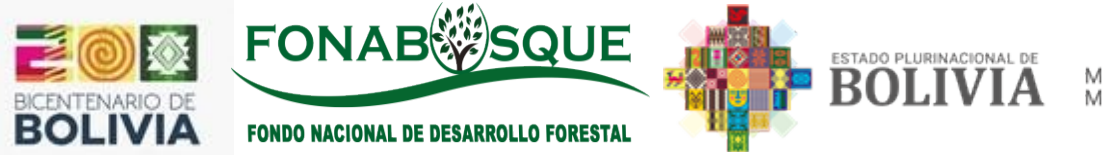

En caso de que la Entidad no cumpla con el correcto llenado del ITCP o no adjunte el Formulario de Declaración Jurada y documento de ITCP, será rechazada y no pasará a la segunda etapa.

### **Envío oficial del ITCP a FONABOSQUE**

Una vez concluyan el procedimiento del punto 11, le saldrá una ventana emergente indicando que **"Los datos se guardaron correctamente"** tal como se muestra en la siguiente gráfica y con eso habrá terminado el envío oficial

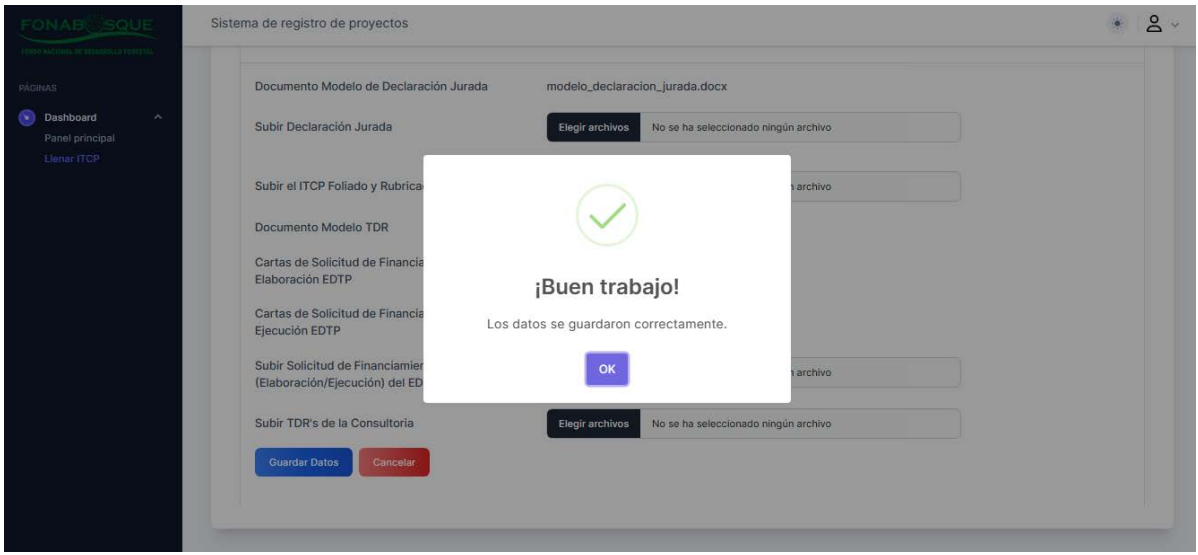

Una vez terminado el envío ya no podrán efectuar ningún cambio en el documento.

*FONABOSQUE informará al correo electrónico de cada inscrito, el resultado de la primera etapa en el plazo establecido en la Convocatoria.*

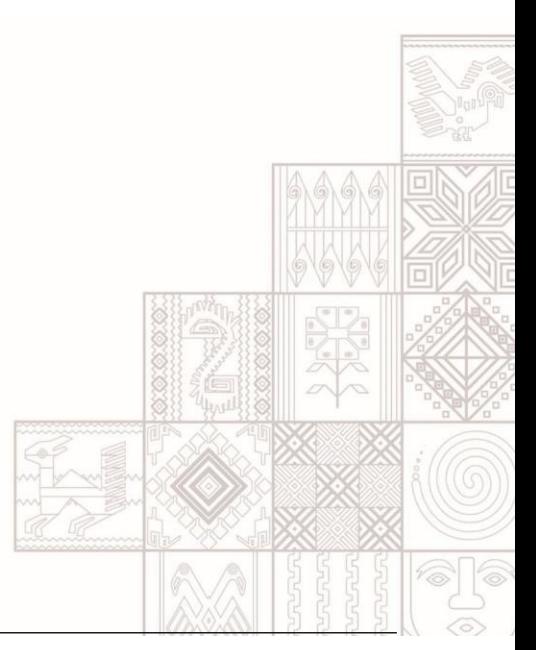